# Package 'myTAI'

January 10, 2020

<span id="page-0-0"></span>Type Package

Title Evolutionary Transcriptomics

Version 0.9.2

Date 2020-01-09

#### Description

Investigate the evolution of biological processes by capturing evolutionary signatures in transcriptomes (Drost et al. (2017) <doi:10.1093/bioinformatics/btx835>). The aim of this tool is to provide a transcriptome analysis environment for answering questions regarding the evolution of biological processes (Drost et al. (2016) <doi:10.1101/051565>).

#### VignetteBuilder knitr

NeedsCompilation yes

License GPL-3

**Depends**  $R (= 3.1.1)$ 

```
Imports Rcpp (>= 0.12.0), nortest (>= 1.0-2), fitdistrplus (>= 1.0-2),
      parallel (>= 3.1.1), foreach (>= 1.4.2), doParallel (>= 1.0.8),
      dplyr (> = 0.3.0), RColorBrewer (>= 1.1-2), taxize (>= 0.6.0),
      methods (>= 3.1.1), graphics (>= 3.1.1), stats (>= 3.1.1),
      grDevices (>= 3.1.1), utils (>= 3.1.1), reshape2 (>= 1.4.1),
      ggplot2 (>= 1.0.1), readr (>= 0.2.2), tibble, scales, edgeR,
      gridExtra
```
**Suggests** knitr ( $>= 1.6$ ), rmarkdown ( $>= 0.3.3$ ), devtools ( $>= 1.6.1$ ), testthat  $(>= 0.9.1)$ , mgcv

LinkingTo Rcpp, RcppArmadillo

URL <https://github.com/HajkD/myTAI>

BugReports <https://github.com/HajkD/myTAI/issues>

RoxygenNote 7.0.2

Author Hajk-Georg Drost [aut, cre] (<https://orcid.org/0000-0002-1567-306X>)

Maintainer Hajk-Georg Drost <hajk-georg.drost@tuebingen.mpg.de>

Repository CRAN

Date/Publication 2020-01-10 10:30:05 UTC

# R topics documented:

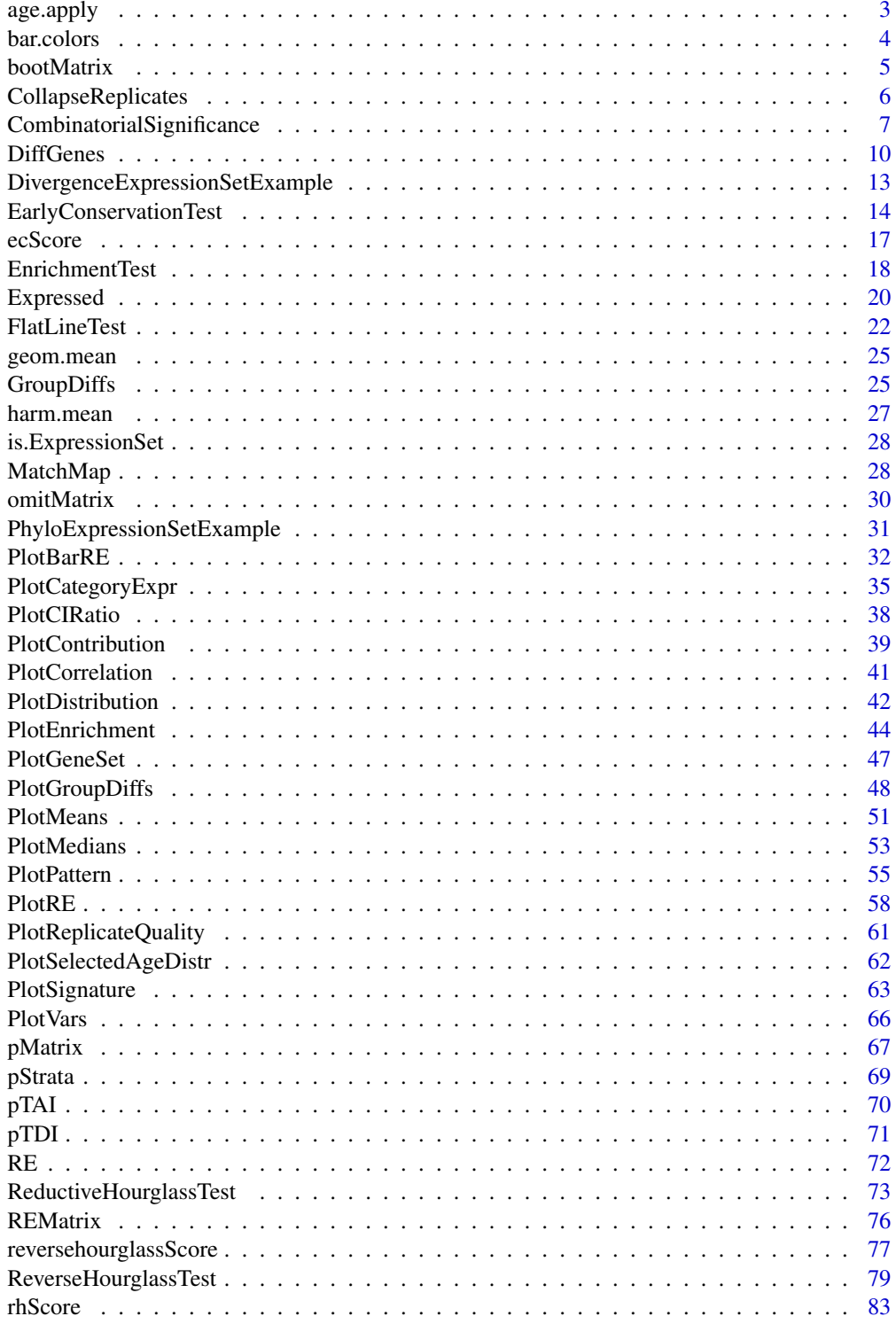

#### <span id="page-2-0"></span>age.apply 3

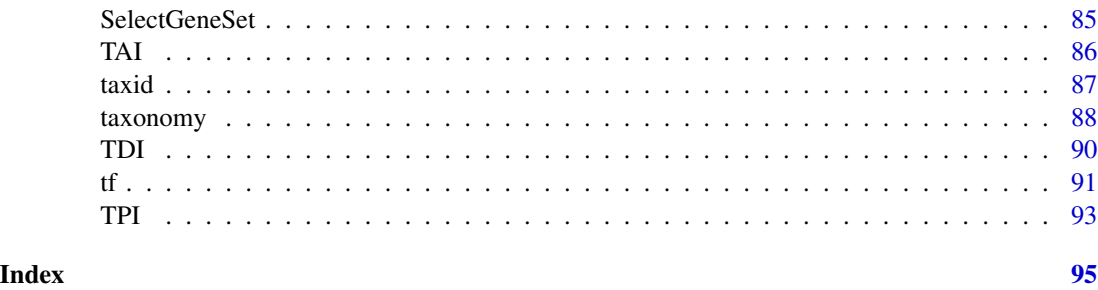

age.apply *Age Category Specific apply Function*

#### Description

This function performs the split-apply-combine methodology on Phylostrata or Divergence Strata stored within the input ExpressionSet.

This function is very useful to perform any phylostratum or divergence-stratum specific analysis.

#### Usage

age.apply(ExpressionSet, FUN, ..., as.list = FALSE)

# Arguments

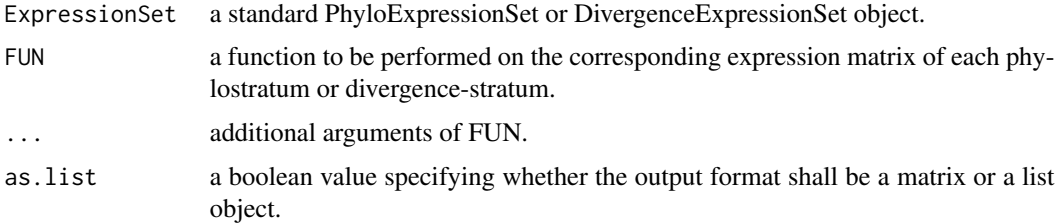

#### Details

This function uses the [split](#page-0-0) function to subset the expression matrix into phylostratum specific sub-matrices. Internally using [lapply](#page-0-0), any function can be performed to the sub-matrices. The return value of this function is a numeric matrix storing the return values by FUN for each phylostratum and each developmental stage s. Note that the input FUN must be an function that can be applied to a matrix  $(e.g., colMeans$  $(e.g., colMeans$  or  $RE)$  $RE)$ . In case you use an an anymous function you coud use function(x) apply(x, 2, var) as an example to compute the variance of each phylostratum and each developmental stage s.

#### Value

Either a numeric matrix storing the return values of the applied function for each age class or a numeric list storing the return values of the applied function for each age class in a list.

#### <span id="page-3-0"></span>Author(s)

Hajk-Georg Drost

#### See Also

[split](#page-0-0), [tapply](#page-0-0), [lapply](#page-0-0), [RE](#page-71-1), [REMatrix](#page-75-1)

#### Examples

```
# source the example dataset
data(PhyloExpressionSetExample)
# Example 1
# get the relative expression profiles for each phylostratum
age.apply(PhyloExpressionSetExample, RE)
# this is analogous to
REMatrix(PhyloExpressionSetExample)
# Example 2
# compute the mean expression profiles for each phylostratum
age.apply(PhyloExpressionSetExample, colMeans)
# Example 3
# compute the variance profiles for each phylostratum
age.apply(PhyloExpressionSetExample, function(x) apply(x , 2 , var))
# Example 4
# compute the range for each phylostratum
# Note: in this case, the range() function returns 2 values for each phylostratum
# and each developmental stage, hence one should use the argument 'as.list = TRUE'
# to make sure that the results are returned properly
age.apply(PhyloExpressionSetExample, function(x) apply(x, 2, range), as.list = TRUE)
```
bar.colors *Color palette for barplots*

#### Description

A nice color palette for barplots with several bars.

#### Usage

```
bar.colors(n)
```
#### Arguments

n the number of colors to be in the palette.

#### <span id="page-4-0"></span>bootMatrix 5

# Details

This function can be used to select colors for bar plots.

#### Value

a character vector containing different color names that can be used for barplots.

# Author(s)

Hajk-Georg Drost

#### Examples

```
# get 5 different colors for 5 different bars
barplot_colors <- bar.colors(5)
```
<span id="page-4-1"></span>bootMatrix *Compute a Permutation Matrix for Test Statistics*

#### Description

This function computes the TAI for a row permutated PhyloExpressionSet or DivergenceExpressionSet.

One can specify the number of permutations which corresponds to the number of [TAI](#page-85-1) or [TDI](#page-89-1) profiles that are being returned as data matrix. The function then returns a TAI or TDI matrix holding the TAI or TDI profiles of the permutated PhyloExpressionSets or DivergenceExpressionSets. This procedure can be used for building test statistics based on the TAI or TDI profiles.

# Usage

```
bootMatrix(ExpressionSet, permutations = 1000)
```
#### Arguments

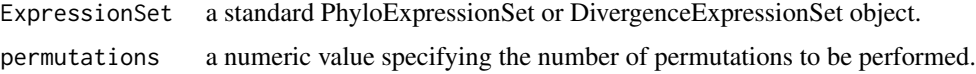

#### Details

The sampled [TAI](#page-85-1) or [TDI](#page-89-1) matrix samples the phylostratum or divergence-stratum vector of a given PhyloExpressionSet or DivergenceExpressionSet and computes the corresponding TAI or TDI profiles of the randomly assigned phylostrata or divergence-strata. This sampling is then performed N times, yielding N randomly sampled TAI or TDI profiles. This random TAI or TDI profile matrix can then be used to perform statistical tests (such as the [FlatLineTest](#page-21-1), [ReductiveHourglassTest](#page-72-1), or [EarlyConservationTest](#page-13-1)) based on the significance of TAI or TDI patterns.

# <span id="page-5-0"></span>Value

a numeric matrix representing N randomly permuted TAI or TDI profiles.

#### Author(s)

Hajk-Georg Drost

# References

Quint M et al. (2012). *A transcriptomic hourglass in plant embryogenesis*. Nature (490): 98-101. Drost HG et al. (2015) Mol Biol Evol. 32 (5): 1221-1231 doi:10.1093/molbev/msv012

# See Also

[FlatLineTest](#page-21-1), [ReductiveHourglassTest](#page-72-1), [EarlyConservationTest](#page-13-1)

#### Examples

```
# read standard phylotranscriptomics data
data(PhyloExpressionSetExample)
data(DivergenceExpressionSetExample)
# example PhyloExpressionSet using 100 permutations
randomTAI.Matrix <- bootMatrix(PhyloExpressionSetExample, permutations = 100)
# example DivergenceExpressionSet using 100 permutations
```
randomTDI.Matrix <- bootMatrix(DivergenceExpressionSetExample, permutations = 100)

CollapseReplicates *Combine Replicates in an ExpressionSet*

### Description

This function takes an ExpressionSet object storing either a constant or variable number of biological or technical replicates per stage and collapses replicate expression levels using a defined FUN (window function).

#### Usage

```
CollapseReplicates(ExpressionSet, nrep, FUN, stage.names = NULL)
```
#### <span id="page-6-0"></span>**Arguments**

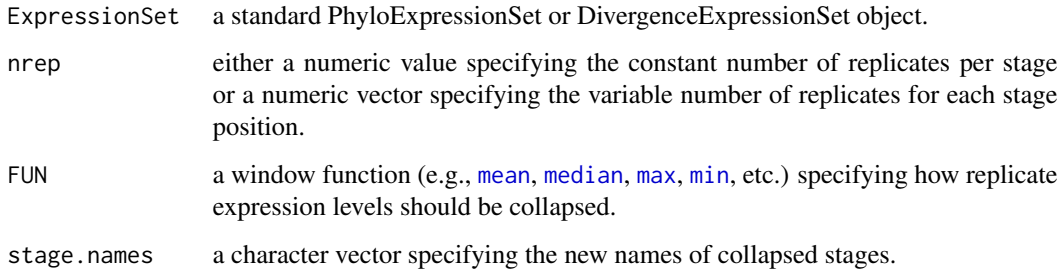

#### Author(s)

Hajk-Georg Drost

#### Examples

data(PhyloExpressionSetExample)

# combine the expression levels of the 2 replicates (const) per stage # using mean as window function and rename new stages: "S1","S2","S3" CollapseReplicates(ExpressionSet = PhyloExpressionSetExample[1:5,1:8],  $nrep$  = 2,  $FUN = mean,$ stage.names = c("S1","S2","S3")) # combine the expression levels of the 2 replicates (stage one), 2 replicates (stage two), # and 3 replicates (stage three) using mean as window function # and rename new stages: "S1","S2","S3" CollapseReplicates(ExpressionSet = PhyloExpressionSetExample[1:5,1:9],  $nrep = c(2,2,3),$  $FUN = mean,$ stage.names = c("S1","S2","S3"))

CombinatorialSignificance

*Compute the Statistical Significance of Each Replicate Combination*

#### Description

In case a PhyloExpressionSet or DivergenceExpressionSet stores replicates for each developmental stage or experiment, this function allows to compute the p-values quantifying the statistical significance of the underlying pattern for all combinations of replicates.

#### Usage

```
CombinatorialSignificance(
 ExpressionSet,
  replicates,
  TestStatistic = "FlatLineTest",
 permutations = 1000,
 parallel = FALSE
)
```
#### Arguments

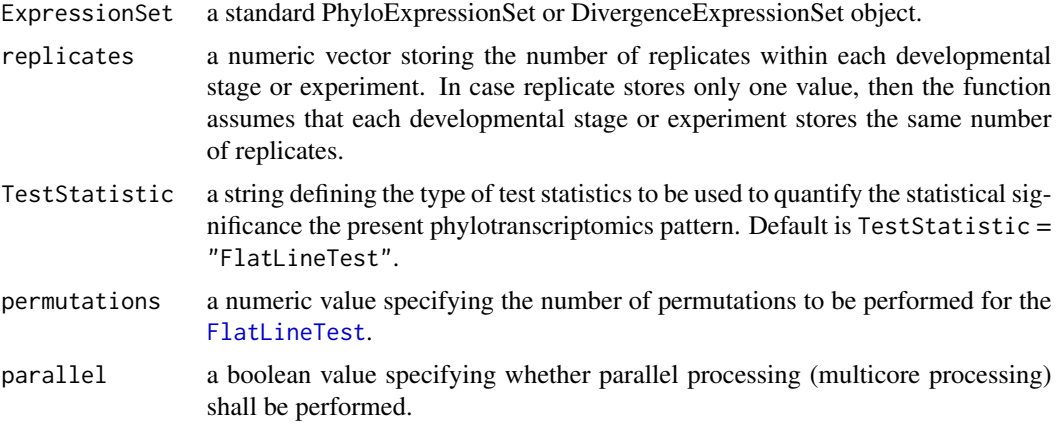

#### Details

The intention of this analysis is to validate that there exists no sequence of replicates (for all possible combination of replicates) that results in a non-significant pattern, when the initial pattern with combined replicates was shown to be significant.

A small Example:

Assume PhyloExpressionSet stores 3 developmental stages with 3 replicates measured for each stage. The 9 replicates in total are denoted as: 1.1, 1.2, 1.3, 2.1, 2.2, 2.3, 3.1, 3.2, 3.3. Now the function computes the statistical significance of each pattern derived by the corresponding combination of replicates, e.g.

- $\cdot$  1.1, 2.1, 3.1 -> p-value for combination 1
- $\cdot$  1.1, 2.2, 3.1 -> p-value for combination 2
- $\cdot$  1.1, 2.3, 3.1 -> p-value for combination 3
- $\cdot$  1.2, 2.1, 3.1 -> p-value for combination 4
- $\cdot$  1.2, 2.1, 3.1 -> p-value for combination 5
- $\cdot$  1.2, 2.1, 3.1 -> p-value for combination 6
- $\cdot$  1.3, 2.1, 3.1 -> p-value for combination 7
- $\cdot$  1.3, 2.2, 3.1 -> p-value for combination 8
- $\cdot$  1.3, 2.3, 3.1 -> p-value for combination 9

# CombinatorialSignificance 9

This procedure yields 27 p-values for the  $3<sup>3</sup>$  ( $n<sub>s</sub> tages<sub>r</sub><sup>n</sup> e plicate combinations$ .

Note, that in case you have a large amount of stages/experiments and a large amount of replicates the computation time will increase by  $n<sub>s</sub> tages<sub>r</sub><sup>n</sup> e plicates$ . For 11 stages and 4 replicates,  $4^{\wedge}11 =$ 4194304 p-values have to be computed. Each p-value computation itself is based on a permutation test running with 1000 or more permutations. Be aware that this might take some time.

The p-value vector returned by this function can then be used to plot the p-values to see whether an critical value  $\alpha$  is exeeded or not (e.g.  $\alpha = 0.05$ ).

The function receives a standard PhyloExpressionSet or DivergenceExpressionSet object and a vector storing the number of replicates present in each stage or experiment. Based on these arguments the function computes all possible replicate combinations using the [expand.grid](#page-0-0) function and performs a permutation test (either a [FlatLineTest](#page-21-1) for each replicate combination. The *permutation* parameter of this function specifies the number of permutations that shall be performed for each permutation test. When all p-values are computed, a numeric vector storing the corresponding p-values for each replicate combination is returned.

In other words, for each replicate combination present in the PhyloExpressionSet or DivergenceExpressionSet object, the TAI or TDI pattern of the corresponding replicate combination is tested for its statistical significance based on the underlying test statistic.

This function is also able to perform all computations in parallel using multicore processing. The underlying statistical tests are written in C++ and optimized for fast computations.

#### Value

a numeric vector storing the p-values returned by the underlying test statistic for all possible replicate combinations.

#### Author(s)

Hajk-Georg Drost

#### References

Drost HG et al. (2015) Mol Biol Evol. 32 (5): 1221-1231 doi:10.1093/molbev/msv012

#### See Also

[expand.grid](#page-0-0), [FlatLineTest](#page-21-1)

#### Examples

# load a standard PhyloExpressionSet data(PhyloExpressionSetExample)

# we assume that the PhyloExpressionSetExample # consists of 3 developmental stages # and 2 replicates for stage 1, 3 replicates for stage 2, # and 2 replicates for stage 3 # FOR REAL ANALYSES PLEASE USE: permutations = 1000 or 10000 # BUT NOTE THAT THIS TAKES MUCH MORE COMPUTATION TIME

```
p.vector <- CombinatorialSignificance(ExpressionSet = PhyloExpressionSetExample,
                                    replicates = c(2,3,2),
                                    TestStatistic = "FlatLineTest",
                                    permutations = 10,
                                    parallel = FALSE)
```
DiffGenes *Differential Gene Expression Analysis*

# Description

Detect differentially expressed genes (DEGs) in a standard ExpressionSet object.

### Usage

```
DiffGenes(
  ExpressionSet,
  nrep,
 method = "foldchange",
 lib.size = NULL,
  p.adjust.method = NULL,
  comparison = NULL,
  alpha = NULL,filter.method = NULL,
  n = NULL,stage.names = NULL
\mathcal{L}
```
#### Arguments

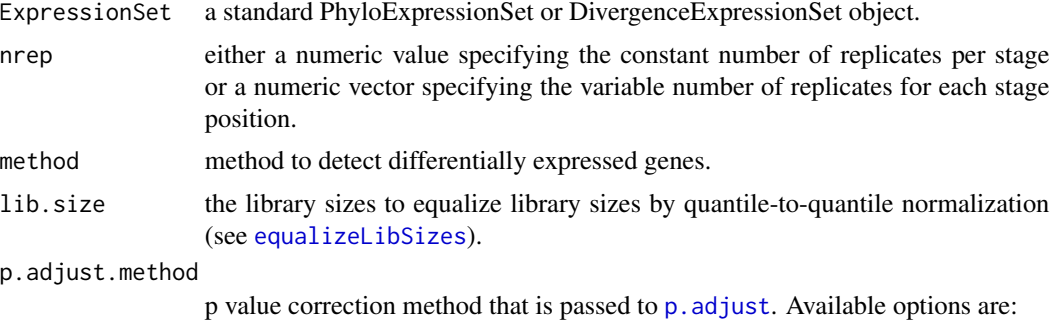

- p.adjust.method = "BH" (Benjamini-Hochberg correction)
- p.adjust.method = "bonferroni" (Bonferroni correction)
- p.adjust.method = "holm"

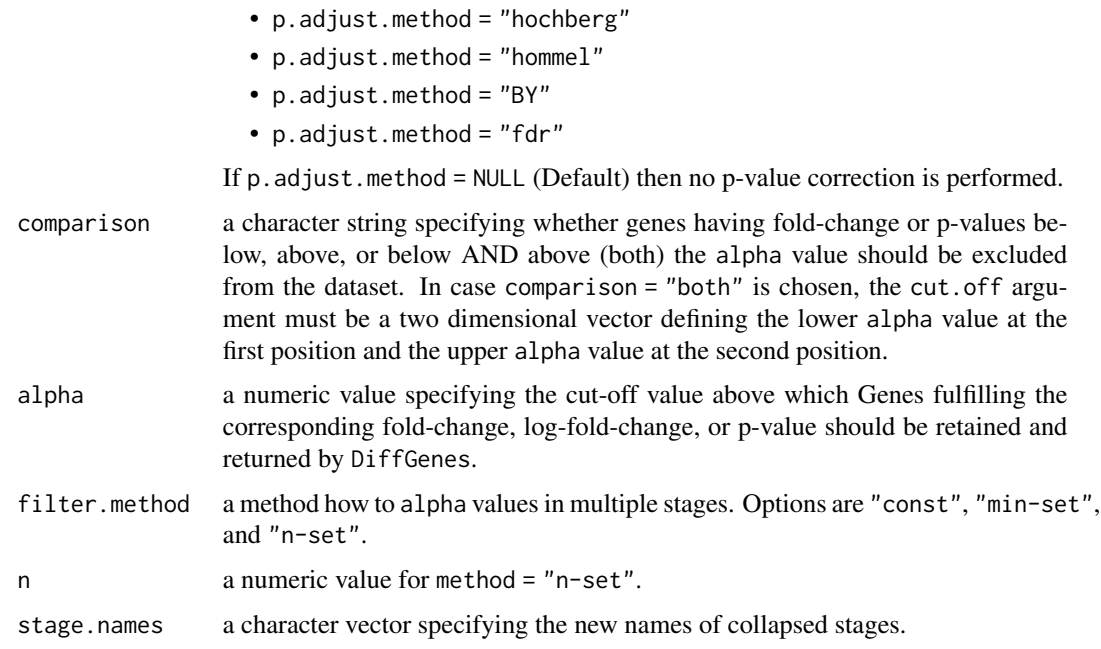

#### Details

All methods to perform dection of differentially expressed genes assume that your input dataset has been normalized before passing it to *DiffGenes*. For RNA-Seq data *DiffGenes* assumes that the libraries have been normalized to have the same size, i.e., to have the same expected column sum under the null hypothesis. If this isn't the case please run [equalizeLibSizes](#page-0-0) before calling *DiffGenes*.

Available methods for the detection of differentially expressed genes:

- method = "foldchange": ratio of replicate geometric means between developmental stages. Here, the *DiffGenes* functions assumes that absolute expression levels are stored in your input ExpresisonSet.
- method = "log-foldchange": difference of replicate arithmetic means between developmental stages. Here, the *DiffGenes* functions assumes that *log2a* transformed expression levels are stored in your input ExpresisonSet.
- method = "t.test": Welch t.test between replicate expression levels of two samples.
- method = "wilcox.test": Wilcoxon Rank Sum Test between replicate expression levels of two samples.
- method = "doubletail": Computes two-sided p-values by doubling the smaller tail probability (see [exactTestDoubleTail](#page-0-0) for details).
- method = "smallp": Performs the method of small probabilities as proposed by Robinson and Smyth (2008) (see [exactTestBySmallP](#page-0-0) for details).
- method = "deviance": Uses the deviance goodness of fit statistics to define the rejection region, and is therefore equivalent to a conditional likelihood ratio test (see edgeR package for details).

Exclude non differentially expressed genes from the result dataset:

When specifying the alpha argument you furthermore, need to specify the filter.method to decide how non differentially expressed genes should be classified in multiple sample comparisons and which genes should be retained in the final dataset returned by DiffGenes. In other words, all genes < alpha based on the following filter.method are removed from the result dataset.

Following extraction criteria are implemented in this function:

- const: all genes that have at least one sample comparison that undercuts or exceeds the alpha value cut.off will be excluded from the ExpressionSet. Hence, for a 7 stage ExpressionSet genes passing the alpha threshold in 6 stages will be retained in the ExpressionSet.
- min-set: genes passing the alpha value in ceiling(n/2) stages will be retained in the ExpressionSet, where *n* is the number of stages in the ExpressionSet.
- n-set: genes passing the alpha value in n stages will be retained in the ExpressionSet. Here, the argument n needs to be specified.

#### **Note**

In case input ExpressionSet objects store 0 values, internally all expression levels are shifted by +1 to allow sufficient fold-change and p-value computations. Additionally, a warning is printed to the console in case expression levels have been automatically shifted.

#### Author(s)

Hajk-Georg Drost

#### See Also

[Expressed](#page-19-1)

# Examples

```
data(PhyloExpressionSetExample)
```

```
# Detection of DEGs using the fold-change measure
DEGs <- DiffGenes(ExpressionSet = PhyloExpressionSetExample[ ,1:8],
                nrep = 2,
                comparison = "below",
                method = "foldchange",
                stage.names = c("S1","S2","S3"))
```
head(DEGs)

```
# Detection of DEGs using the log-fold-change measure
# when choosing method = "log-foldchange" it is assumed that
# your input expression matrix stores log2 expression levels
log.DEGs <- DiffGenes(ExpressionSet = tf(PhyloExpressionSetExample[1:5,1:8],log2),
                    nrep = 2,
```

```
comparison = "below",
                    method = "log-foldchange",
                    stage.names = c("S1","S2","S3"))
head(log.DEGs)
# Remove fold-change values < 2 from the dataset:
## first have a look at the range of fold-change values of all genes
apply(DEGs[ , 3:8],2,range)
# now remove genes undercutting the alpha = 2 threshold
# hence, remove genes having p-values <= 0.05 in at
# least one sample comparison
DEGs.alpha <- DiffGenes(ExpressionSet = PhyloExpressionSetExample[1:250 ,1:8],
                      nrep = 2,
                      method = "t.test",alpha = 0.05,comparison = "above",
                      filter.method = "n-set",
                      n = 1,
                      stage.names = c("S1","S2","S3"))
# now again have a look at the range and find
# that fold-change values of 2 are the min value
apply(DEGs.alpha[ , 3:5],2,range)
# now check whether each example has at least one stage with a p-value <= 0.05
head(DEGs.alpha)
```
<span id="page-12-1"></span>DivergenceExpressionSetExample

*An Example DivergenceExpressionSet Data Set*

#### **Description**

A standard DivergenceExpressionSet is a [data.frame](#page-0-0) consisting of a standardized sequence of columns to store the age information for each gene and its corresponding gene expression profile.

The standard is defined as follows:

Divergencestratum | GeneID | Expression-level 1 | ... | Expression-level N

#### Details

This example DivergenceExpressionSet dataset covers 7 developmental stages of Arabidopsis thaliana embryo development. The initial gene expression dataset was published by Xiang et al., 2011 (see references section) and was then used by Quint et al., 2012 (see references section) to assign sequence divergence values (divergence strata) to each gene expression profile.

<span id="page-13-0"></span>Value

a standard DivergenceExpressionSet object.

#### Author(s)

Hajk-Georg Drost

#### Source

http://www.plantphysiol.org/content/156/1/346/suppl/DC1

#### References

Quint M et al. 2012. "A transcriptomic hourglass in plant embryogenesis". Nature (490): 98-101. Supplementary Table 2 : http://www.nature.com/nature/journal/v490/n7418/full/nature11394.html

Xiang D et al. 2011. "Genome-Wide Analysis Reveals Gene Expression and Metabolic Network Dynamics during Embryo Development in Arabidopsis". Plant Physiology (156): 346-356. Supplemental Table 1 : http://www.plantphysiol.org/content/156/1/346/suppl/DC1

# See Also

[PhyloExpressionSetExample](#page-30-1)

<span id="page-13-1"></span>EarlyConservationTest *Perform Reductive Early Conservation Test*

# Description

The *Reductive Early Conservation Test* aims to statistically evaluate the existence of a monotonically increasing phylotranscriptomic pattern based on [TAI](#page-85-1) or [TDI](#page-89-1) computations. The corresponding p-value quantifies the probability that a given TAI or TDI pattern (or any phylotranscriptomics pattern) does not follow an early conservation like pattern. A p-value < 0.05 indicates that the corresponding phylotranscriptomics pattern does indeed follow an early conservation (low-high-high) shape.

#### Usage

```
EarlyConservationTest(
  ExpressionSet,
  modules = NULL,
  permutations = 1000,
  lillie.test = FALSE,
  plotHistogram = FALSE,
  runs = 10,
  parallel = FALSE,
  gof.warning = FALSE,
  custom.perm.matrix = NULL
)
```
#### **Arguments**

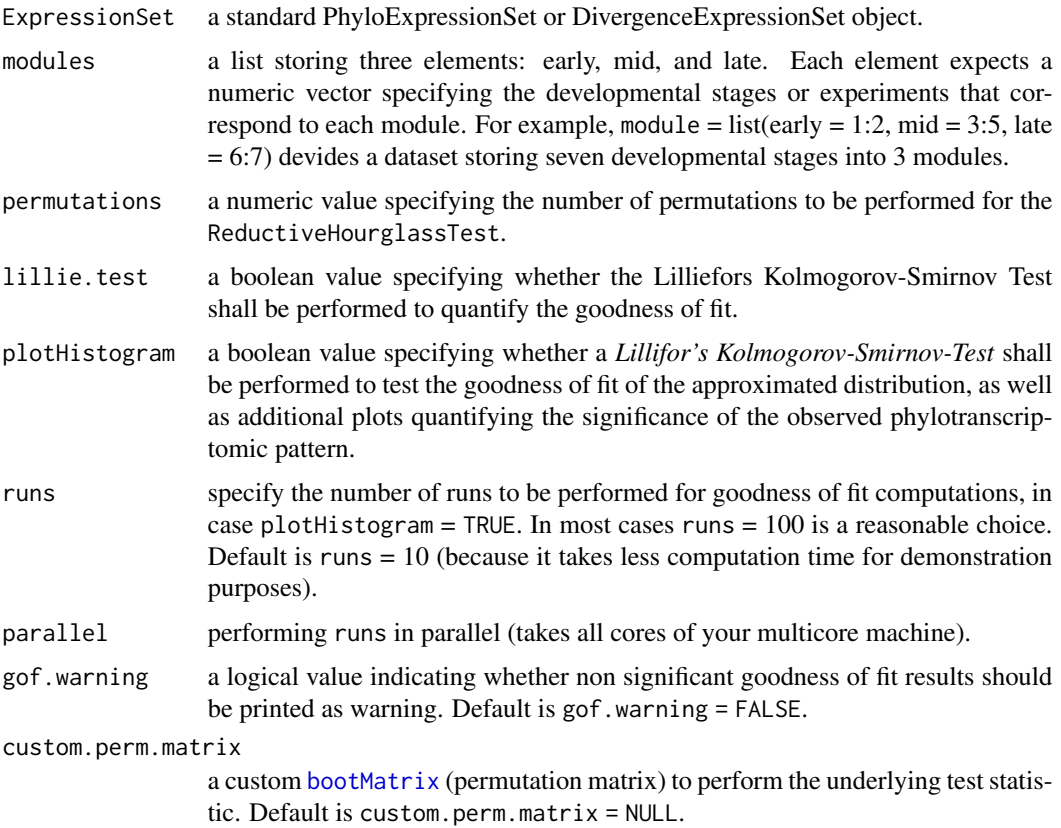

# Details

The *reductive early conservation test* is a permutation test based on the following test statistic.

(1) A set of developmental stages is partitioned into three modules - early, mid, and late - based on prior biological knowledge.

(2) The mean [TAI](#page-85-1) or [TDI](#page-89-1) value for each of the three modules T\_early, T\_mid, and T\_late are computed.

(3) The two differences  $D1 = T_{mid} - T_{early}$  and  $D2 = T_{late} - T_{early}$  are calculated.

(4) The minimum D\_min of D1 and D2 is computed as final test statistic of the reductive hourglass test.

In order to determine the statistical significance of an observed minimum difference D\_min the following permutation test was performed. Based on the [bootMatrix](#page-4-1) D\_min is calculated from each of the permuted [TAI](#page-85-1) or [TDI](#page-89-1) profiles, approximated by a Gaussian distribution with method of moments estimated parameters returned by [fitdist](#page-0-0), and the corresponding p-value is computed by [pnorm](#page-0-0) given the estimated parameters of the Gaussian distribution. The *goodness of fit* for the random vector *D\_min* is statistically quantified by an Lilliefors (Kolmogorov-Smirnov) test for normality.

In case the parameter *plotHistogram = TRUE*, a multi-plot is generated showing:

(1) A Cullen and Frey skewness-kurtosis plot generated by [descdist](#page-0-0). This plot illustrates which distributions seem plausible to fit the resulting permutation vector D\_min. In the case of the *reductive early conservation test* a normal distribution seemed plausible.

(2) A histogram of D\_min combined with the density plot is plotted. D\_min is then fitted by a normal distribution. The corresponding parameters are estimated by *moment matching estimation* using the [fitdist](#page-0-0) function.

(3) A plot showing the p-values for N independent runs to verify that a specific p-value is biased by a specific permutation order.

(4) A barplot showing the number of cases in which the underlying goodness of fit (returned by Lilliefors (Kolmogorov-Smirnov) test for normality) has shown to be significant (TRUE) or not significant (FALSE). This allows to quantify the permutation bias and their implications on the goodness of fit.

# Value

a list object containing the list elements:

p.value : the p-value quantifying the statistical significance (low-high-high pattern) of the given phylotranscriptomics pattern.

std.dev : the standard deviation of the N sampled phylotranscriptomics patterns for each developmental stage S.

lillie.test : a boolean value specifying whether the *Lillifors KS-Test* returned a p-value > 0.05, which indicates that fitting the permuted scores with a normal distribution seems plausible.

#### Author(s)

Hajk-Georg Drost

#### References

Drost HG et al. (2015) Mol Biol Evol. 32 (5): 1221-1231 doi:10.1093/molbev/msv012

Quint M et al. (2012). *A transcriptomic hourglass in plant embryogenesis*. Nature (490): 98-101.

Piasecka B, Lichocki P, Moretti S, et al. (2013) *The hourglass and the early conservation models co-existing patterns of developmental constraints in vertebrates*. PLoS Genet. 9(4): e1003476.

#### See Also

[ecScore](#page-16-1), [bootMatrix](#page-4-1), [FlatLineTest](#page-21-1),[ReductiveHourglassTest](#page-72-1), [ReverseHourglassTest](#page-78-1), [PlotSignature](#page-62-1)

## Examples

data(PhyloExpressionSetExample)

# perform the early conservation test for a PhyloExpressionSet # here the prior biological knowledge is that stages 1-2 correspond to module 1 = early, # stages 3-5 to module 2 = mid (phylotypic module), and stages 6-7 correspond to # module 3 = late EarlyConservationTest(PhyloExpressionSetExample,

#### <span id="page-16-0"></span>ecScore in the second state of the second state in the second state in the second state in the second state in the second state in the second state in the second state in the second state in the second state in the second

```
modules = list(early = 1:2, mid = 3:5, late = 6:7),
                       permutations = 1000)
# use your own permutation matrix based on which p-values (EarlyConservationTest)
# shall be computed
custom_perm_matrix <- bootMatrix(PhyloExpressionSetExample,100)
EarlyConservationTest(PhyloExpressionSetExample,
                       modules = list(early = 1:2, mid = 3:5, late = 6:7),
                       custom.perm.matrix = custom_perm_matrix)
```
<span id="page-16-1"></span>ecScore *Compute the Hourglass Score for the EarlyConservationTest*

# **Description**

This function computes the EarlyConservationTest score for a given [TAI](#page-85-1) or [TDI](#page-89-1) pattern.

The reductive early conservation test is a permutation test based on the following test statistic.

- A set of developmental stages is partitioned into three modules - early, mid, and late - based on prior biological knowledge.

- The mean [TAI](#page-85-1) or [TDI](#page-89-1) value for each of the three modules T\_early, T\_mid, and T\_late are computed.

- The two differences  $D1 = T_{mid} - T_{early}$  and  $D2 = T_{late} - T_{early}$  are calculated.

- The minimum D\_min of D1 and D2 is computed as final test statistic of the reductive hourglass test.

This function *ecScore* computes the *D\_min* value for a given [TAI](#page-85-1) or [TDI](#page-89-1) stored in the age\_vals argument.

#### Usage

```
ecScore(age_vals, early, mid, late)
```
# Arguments

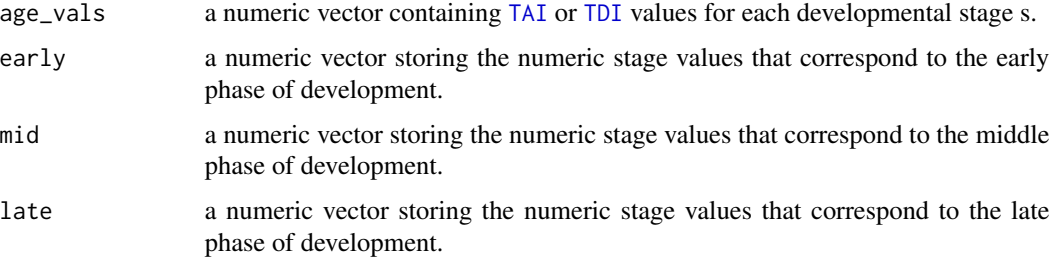

<span id="page-17-0"></span>Value

a numeric value representing the early conservation score.

#### Author(s)

Hajk-Georg Drost

#### See Also

[EarlyConservationTest](#page-13-1), [TAI](#page-85-1), [TDI](#page-89-1)

## Examples

```
# read standard phylotranscriptomics data
data(PhyloExpressionSetExample)
data(DivergenceExpressionSetExample)
# Example PhyloExpressionSet:
# compute the TAI profile
TAIs <- TAI(PhyloExpressionSetExample)
# compute the early conservation score for the TAI profile
ec_score <- ecScore(age_vals = TAIs, early = 1:2, mid = 3:5, late = 6:7)
# Example DivergenceExpressionSet:
# compute the TDI profile
TDIs <- TDI(DivergenceExpressionSetExample)
# compute the early conservation score for the TDI profile
ec_score \leq ecScore(age_vals = TDIs, early = 1:2, mid = 3:5, late = 6:7)
# compute ecScore() vector from bootMatrix()
apply(bootMatrix(PhyloExpressionSetExample,10),1,ecScore,early = 1:2,mid = 3:5,late = 6:7)
```
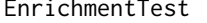

EnrichmentTest *Phylostratum or Divergence Stratum Enrichment of a given Gene Set based on Fisher's Test*

# Description

This function computes the significance of enriched (over or underrepresented) Phylostrata or Diver-gence Strata within an input test. set based on the fisher. test. Please concult [PlotEnrichment](#page-43-1) for details.

# EnrichmentTest 19

# Usage

```
EnrichmentTest(
 ExpressionSet,
  test.set,
 use.only.map = FALSE,
 measure = "log-foldchange",
 complete.bg = TRUE,
 epsilon = 1e-05
\mathcal{L}
```
# Arguments

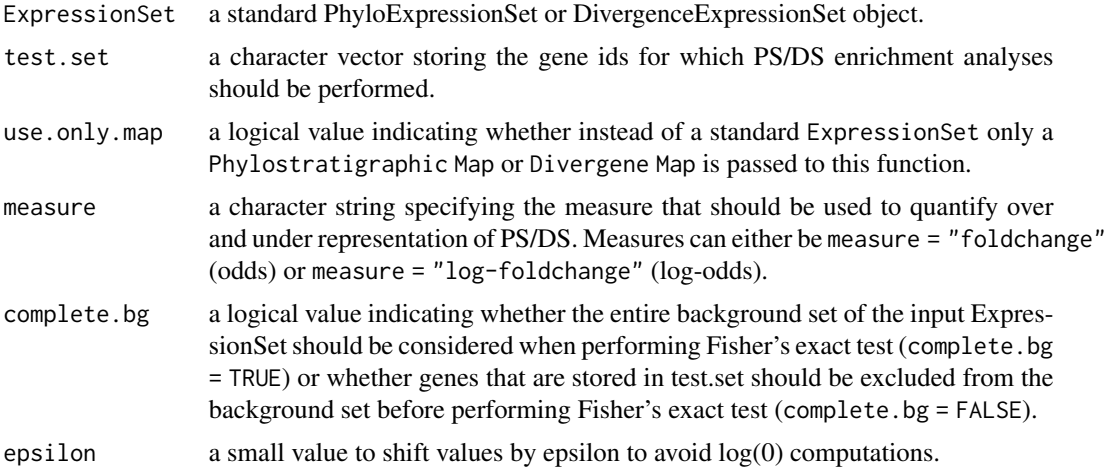

# Author(s)

Hajk-Georg Drost

# See Also

[PlotEnrichment](#page-43-1), [fisher.test](#page-0-0)

# Examples

data(PhyloExpressionSetExample)

```
set.seed(123)
test_set <- sample(PhyloExpressionSetExample[ , 2],1000)
E.Result <- EnrichmentTest(ExpressionSet = PhyloExpressionSetExample,
                          test.set = test_set,
                          measure = "log-foldchange")
# get the log-fold change table
```
E.Result\$enrichment.matrix

```
# get P-values for the enrichment significance for each Phylostratum
E.Result$p.values
```
<span id="page-19-1"></span>Expressed *Filter for Expressed Genes*

# Description

This function takes an ExpressionSet object and removes genes from the gene expression matrix that have an expression level below, above, or below AND above a defined cut.off value. Hence, this function allows to remove genes that have been defined as *not expressed* or *outliers* and returns an ExpressionSet retaining only expressed genes.

#### Usage

```
Expressed(
 ExpressionSet,
  cut.off,
 method = "const",
  comparison = "below",
  n = NULL)
```
# Arguments

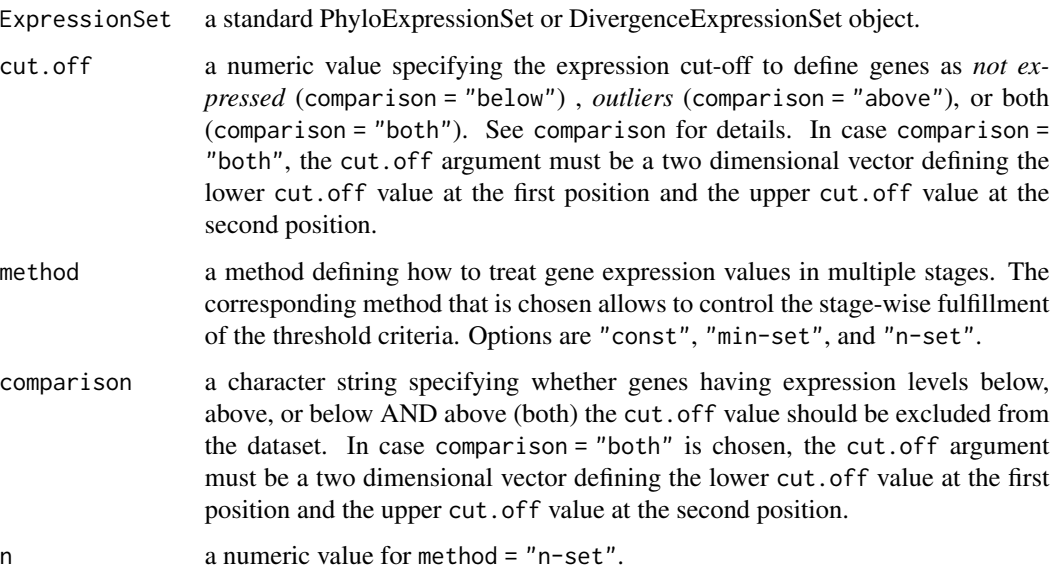

#### Expressed 21

#### Details

This filter function allows users to remove genes from the ExpressionSet object that undercut or exceed a certain expression level cut.off.

Following extraction criteria are implemented in this function:

- const: all genes that have at least one stage that undercuts or exceeds the expression cut.off will be excluded from the ExpressionSet. Hence, for a 7 stage ExpressionSet genes passing the expression level cut.off in 6 stages will be retained in the ExpressionSet.
- min-set: genes passing the expression level cut.off in ceiling(n/2) stages will be retained in the ExpressionSet, where *n* is the number of stages in the ExpressionSet.
- n-set: genes passing the expression level cut.off in n stages will be retained in the ExpressionSet. Here, the argument n needs to be specified.

#### Author(s)

Hajk-Georg Drost

#### Examples

data(PhyloExpressionSetExample)

```
# remove genes that have an expression level below 8000
# in at least one developmental stage
FilterConst <- Expressed(ExpressionSet = PhyloExpressionSetExample,
                       cut.off = 8000,
                       method = "const".comparison = "below")
```
dim(FilterConst) # check number of retained genes

```
# remove genes that have an expression level below 8000
# in at least 3 developmental stages
# (in this case: ceiling(7/2) = 4 stages fulfilling the cut-off criteria)
FilterMinSet <- Expressed(ExpressionSet = PhyloExpressionSetExample,
                        cut.off = 8000,
                        method = "min-set",
                        comparison = "below")
```
dim(FilterMinSet) # check number of retained genes

```
# remove genes that have an expression level below 8000
# in at least 5 developmental stages (in this case: n = 2 stages fulfilling the criteria)
FilterNSet <- Expressed(ExpressionSet = PhyloExpressionSetExample,
                      cut.off = 8000,
                      method = "n-set"comparison = "below",
```
dim(FilterMinSet) # check number of retained genes

 $n = 2$ 

```
# remove expression levels that exceed the cut.off criteria
FilterMinSet <- Expressed(ExpressionSet = PhyloExpressionSetExample,
                        cut.off = 12000,
                        \text{method} = "min-set",
                        comparison = "above")
dim(FilterMinSet) # check number of retained genes
# remove expression levels that undercut AND exceed the cut.off criteria
FilterMinSet <- Expressed(ExpressionSet = PhyloExpressionSetExample,
                         cut.off = c(8000, 12000),
                         method = "min-set",comparison = "both")
dim(FilterMinSet) # check number of retained genes
```
#### <span id="page-21-1"></span>FlatLineTest *Perform Flat Line Test*

#### Description

This function quantifies the statistical significance of an observed phylotranscriptomic pattern. In detail, the *Flat Line Test* quantifies any significant deviation of an observed phylotranscriptomic pattern from a flat line.

# Usage

```
FlatLineTest(
  ExpressionSet,
  permutations = 1000,
  plotHistogram = FALSE,
  runs = 10,
  parallel = FALSE,
  custom.perm.matrix = NULL
)
```
#### **Arguments**

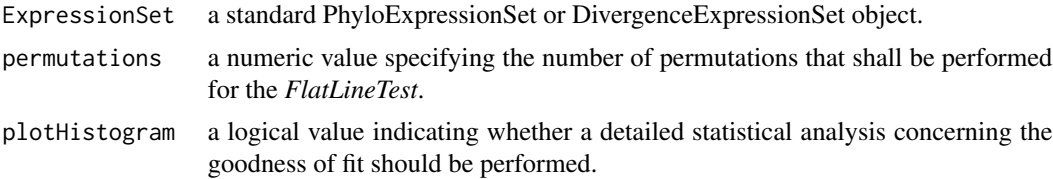

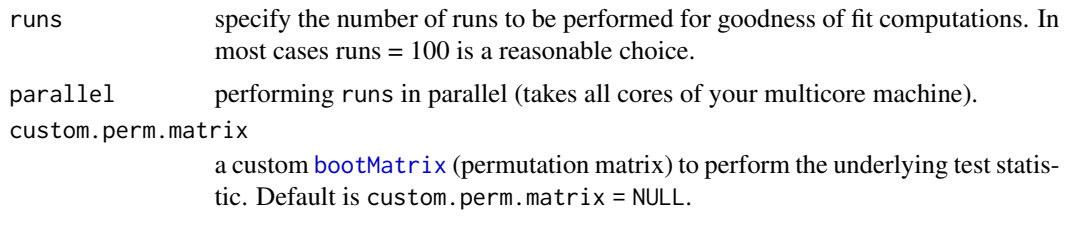

# Details

Internally the function performs N phylotranscriptomics pattern computations ([TAI](#page-85-1) or [TDI](#page-89-1)) based on sampled PhyloExpressionSets or DivergenceExpressionSets (see [bootMatrix](#page-4-1)). The test statistics is being developed as follows:

The variance *V\_pattern* of the S phylotranscriptomics values defines the test statistic for the [FlatLineTest](#page-21-1). The basic assumption is, that the variance of a flat line should be equivalent to zero for a perfect flat line. Any deviation from a flat line can be measured with a variance value  $> 0$ .

To determine the null distribution of  $V_p$ , all PS or DS values within each developmental stage s are randomly permuted, S surrogate phylotranscriptomics values are computed from this permuted dataset, and a surrogate value of *V\_p* is computed from these S phylotranscriptomics values. This permutation process is repeated N times, yielding a histogram of *V\_p*.

After applying a *Lilliefors Kolmogorov-Smirnov Test for gamma distribution*, *V\_p* is approximated by a *gamma distribution*. The two parameters of the *gamma distribution* are estimated by the function [fitdist](#page-0-0) from the fitdistrplus package by *moment matching estimation*. The fitted *gamma distribution* is considered the null distribution of *V\_pattern*, and the p-value of the observed value of  $V$   $p$  is computed from this null distribution.

In case the parameter *plotHistogram = TRUE*, a multi-plot is generated showing:

(1) A Cullen and Frey skewness-kurtosis plot generated by [descdist](#page-0-0)).

(2) A histogram of V\_p combined with the density plot using the Method of Moments estimated parameters returned by the [fitdist](#page-0-0) function using a gamma distribution.

(3) A plot showing the p-values for N independent runs to verify that a specific p-value is biased by a specific permutation order.

The *goodness of fit* for the random vector  $V$  *p* is quantified statistically by an adapted Lilliefors (Kolmogorov-Smirnov) test for gamma distributions.

#### Value

a list object containing the list elements:

- p.value the p-value quantifying the statistical significance (deviation from a flat line) of the given phylotranscriptomics pattern.
- std.dev the standard deviation of the N sampled phylotranscriptomics patterns for each developmental stage S.

#### Note

In case there are extreme outlier expression values stored in the dataset (PhyloExpressionSet or DivergenceExpressionSet), the internal [fitdist](#page-0-0) function that is based on the [bootMatrix](#page-4-1) output might return a warning: "In densfun(x, parm[1], parm[2], ...) : NaNs were produced" which indicates that permutation results caused by extreme outlier expression values that could not be fitted accordingly. This warning will not be printed out when the corresponding outlier values are extracted from the dataset.

#### Author(s)

Hajk-Georg Drost

#### References

Drost HG et al. (2015) Mol Biol Evol. 32 (5): 1221-1231 doi:10.1093/molbev/msv012

Quint M et al. (2012). A transcriptomic hourglass in plant embryogenesis. Nature (490): 98-101.

M. L. Delignette-Muller, R. Pouillot, J.-B. Denis and C. Dutang (2014), fitdistrplus: help to fit of a parametric distribution to non-censored or censored data.

Cullen AC and Frey HC (1999) Probabilistic techniques in exposure assessment. Plenum Press, USA, pp. 81-159.

Evans M, Hastings N and Peacock B (2000) Statistical distributions. John Wiley and Sons Inc.

Sokal RR and Rohlf FJ (1995) Biometry. W.H. Freeman and Company, USA, pp. 111-115.

Juergen Gross and bug fixes by Uwe Ligges (2012). nortest: Tests for Normality. R package version 1.0-2.

http://CRAN.R-project.org/package=nortest

Dallal, G.E. and Wilkinson, L. (1986): An analytic approximation to the distribution of Lilliefors test for normality. The American Statistician, 40, 294-296.

Stephens, M.A. (1974): EDF statistics for goodness of fit and some comparisons. Journal of the American Statistical Association, 69, 730-737.

http://stackoverflow.com/questions/4290081/fitting-data-to-distributions?rq=1

http://stats.stackexchange.com/questions/45033/can-i-use-kolmogorov-smirnov-test-and-estimate-distributionparameters

http://cran.r-project.org/doc/contrib/Ricci-distributions-en.pdf

http://cran.r-project.org/doc/contrib/Ricci-distributions-en.pdf

#### See Also

[TAI](#page-85-1), [TDI](#page-89-1), [PlotPattern](#page-54-1), [bootMatrix](#page-4-1)

## Examples

```
# read standard phylotranscriptomics data
data(PhyloExpressionSetExample)
# example PhyloExpressionSet using 1000 permutations
FlatLineTest(PhyloExpressionSetExample,
            permutations = 1000,
            plotHistogram = FALSE)
```
# <span id="page-24-0"></span>geom.mean 25

```
# use your own permutation matrix based on which p-values (FlatLineTest)
# shall be computed
custom_perm_matrix <- bootMatrix(PhyloExpressionSetExample,100)
FlatLineTest(PhyloExpressionSetExample,
```

```
custom.perm.matrix = custom_perm_matrix)
```
geom.mean *Geometric Mean*

#### Description

This function computes the geometric mean of a numeric input vector x.

#### Usage

geom.mean(x)

# Arguments

x a numeric vector for which geometric mean computations shall be performed.

# Author(s)

Hajk-Georg Drost

#### Examples

 $x < -1:10$ 

geom.mean(x)

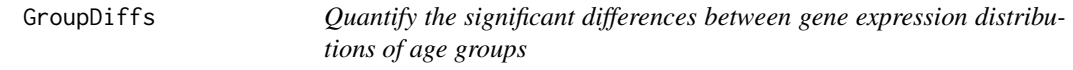

# Description

This function performs a test to quantify the statistical significance between the global expression level distributions of groups of PS or DS. It therefore, allows users to investigate significant groups of PS or DS that significantly differ in their gene expression level distibution within specific developmental stages or experiments.

# Usage

```
GroupDiffs(
 ExpressionSet,
  Groups = NULL,
  legendName = NULL,
  stat.test = "wilcox.test",
  gene.set = NULL,
  ...
)
```
#### Arguments

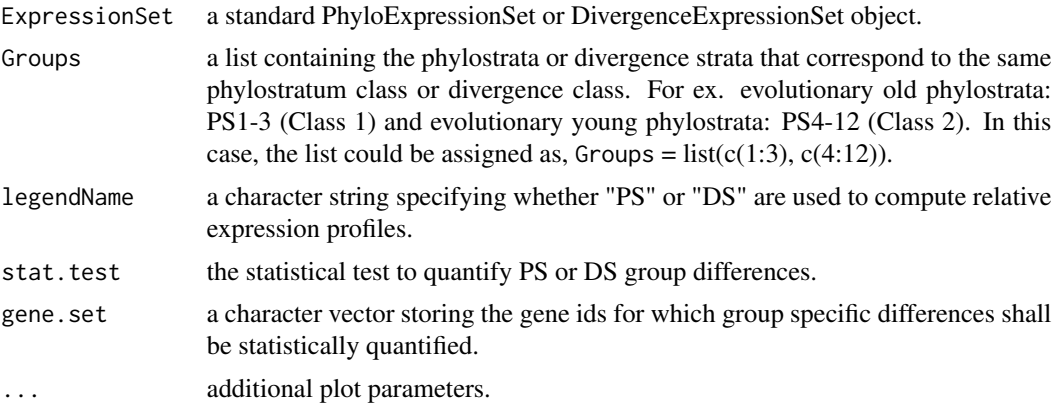

# Details

The purpose of this function is to detect groups of PS or DS that significantly differ in their gene expression level distributions on a global (transcriptome) level. Since relative expression levels ([PlotRE](#page-57-1)) or PS or DS specific mean expression levels ([PlotMeans](#page-50-1)) are biased by highly expressed genes, this function allows users to objectively test the significant difference of transcriptome expression between groups of PS or DS in a specific developmental stage or experiment.

# Author(s)

Hajk-Georg Drost

#### See Also

[PlotGroupDiffs](#page-47-1), [PlotMeans](#page-50-1), [PlotRE](#page-57-1), [PlotBarRE](#page-31-1), [PlotCategoryExpr](#page-34-1)

#### Examples

```
data(PhyloExpressionSetExample)
# perform a Wilcoxon Rank Sum test to statistically quantify the
# difference between PS-Group 1 expression levels versus PS-Group 2
# expression levels
GroupDiffs(ExpressionSet = PhyloExpressionSetExample,
```
#### <span id="page-26-0"></span>harm.mean 27

```
Groups = list(group_1 = 1:3, group_2 = 4:12),
          legendName = "PS")
# quantify the significant difference of a selected set of genes
set.seed(123)
ExampleGeneSet <- sample(PhyloExpressionSetExample[ , 2],5000)
GroupDiffs(ExpressionSet = PhyloExpressionSetExample,
          Groups = list(group_1 = 1:3, group_2 = 4:12),
          legendName = "PS",
          gene.set = ExampleGeneSet)
```
harm.mean *Harmonic Mean*

# Description

This function computes the harmonic mean of a numeric input vector x.

#### Usage

harm.mean(x)

# Arguments

x a numeric vector for which harmonic mean computations shall be performed.

### Author(s)

Hajk-Georg Drost

# Examples

 $x \le -1:10$ 

harm.mean(x)

<span id="page-27-0"></span>is.ExpressionSet *Test ExpressionSet Standard*

#### Description

This function tests whether a given ExpressionSet follows the pre-defined PhyloExpressionSet or DivergenceExpressionSet standard.

# Usage

is.ExpressionSet(ExpressionSet)

# Arguments

ExpressionSet a standard PhyloExpressionSet or DivergenceExpressionSet that shall be tested for format validity.

# Author(s)

Hajk-Georg Drost

# Examples

# read example PhyloExpressionSet data(PhyloExpressionSetExample)

is.ExpressionSet(PhyloExpressionSetExample)

MatchMap *Match a Phylostratigraphic Map or Divergence Map with a ExpressionMatrix*

# Description

This function matches a *Phylostratigraphic Map* or *Divergence Map* only storing unique gene ids with a ExpressionMatrix also storing only unique gene ids.

#### Usage

MatchMap(Map, ExpressionMatrix, remove.duplicates = FALSE, accumulate = NULL)

#### MatchMap 29

#### Arguments

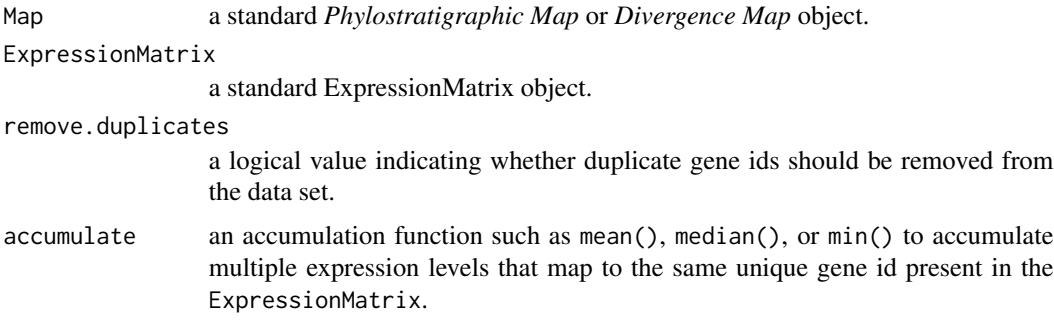

#### Details

In phylotranscriptomics analyses two major techniques are performed to obtain standard *Phylostratigraphic map* or *Divergence map* objects.

To obtain a *Phylostratigraphic Map*, *Phylostratigraphy* (Domazet-Loso et al., 2007) has to be performed. To obtain a *Divergence Map*, orthologous gene detection, Ka/Ks computations, and decilation (Quint et al., 2012; Drost et al., 2015) have to be performed.

The resulting standard *Phylostratigraphic Map* or *Divergence Map* objects consist of 2 colums storing the phylostratum assignment or divergence stratum assignment of a given gene in column one, and the corresponding gene id of that gene on columns two.

A standard ExpressionMatrix is a common gene expression matrix storing the gene ids or probe ids in the first column, and all experiments/stages/replicates in the following columns.

The *MatchMap* function takes both standard datasets: *Map* and *ExpressionMatrix* to merge both data sets to obtain a standard PhyloExpressionSet or DivergenceExpressionSet object.

This procedure is analogous to [merge](#page-0-0), but is customized to the *Phylostratigraphic Map*, *Divergence Map*, and *ExpressionMatrix* standards to allow a faster and more intuitive usage.

In case you work with an ExpressionMatrix that stores multiple expression levels for a unique gene id, you can specify the accumulation argument to accumulate these multiple expression levels to obtain one expression level for one unique gene.

#### Value

a standard PhyloExpressionSet or DivergenceExpressionSet object.

#### Author(s)

Hajk-Georg Drost

### References

Domazet-Loso T, Brajkovic J, Tautz D (2007) A phylostratigraphy approach to uncover the genomic history of major adaptations in metazoan lineages. Trends Genet. 23: 533-9.

Domazet-Loso T, Tautz D (2010) A phylogenetically based transcriptome age index mirrors ontogenetic divergence patterns. Nature 468: 815-8.

<span id="page-29-0"></span>Quint M., Drost H.G., Gabel A., Ullrich K.K., Boenn M., Grosse I. (2012) A transcriptomic hourglass in plant embryogenesis. Nature 490: 98-101.

Drost HG et al. (2015) Mol Biol Evol. 32 (5): 1221-1231 doi:10.1093/molbev/msv012

#### Examples

```
# load a standard PhyloExpressionSet
data(PhyloExpressionSetExample)
# in a standard PhyloExpressionSet,
# column one and column two denote a standard
# phylostratigraphic map
PhyloMap <- PhyloExpressionSetExample[ , 1:2]
# look at the phylostratigraphic map standard
head(PhyloMap)
# in a standard PhyloExpressionSet, column two combined
# with column 3 - N denote a standard ExpressionMatrix
ExpressionMatrixExample <- PhyloExpressionSetExample[ , c(2,3:9)]
# these two data sets shall illustrate an example
# phylostratigraphic map that is returned
# by a standard phylostratigraphy run, and a expression set
# that is the result of expression data analysis
# (background correction, normalization, ...)
# now we can use the MatchMap function to merge both data sets
# to obtain a standard PhyloExpressionSet
PES <- MatchMap(PhyloMap, ExpressionMatrixExample)
# note that the function returns a head()
# of the matched gene ids to enable
# the user to find potential mis-matches
# the entire procedure is analogous to merge()
# with two data sets sharing the same gene ids
# as column (primary key)
PES_merge <- merge(PhyloMap, ExpressionMatrixExample)
```
#### <span id="page-30-0"></span>Description

For each gene i, exclude the corresponding gene i from the global PhyloExpressionSet or DivergenceExpressionSet and compute the [TAI](#page-85-1) or [TDI](#page-89-1) profile for the corresponding global PhyloExpressionSet or DivergenceExpressionSet with excluded gene i.

This procedure results in a TAI or TDI profile Matrix storing the TAI or TDI profile for each omitted gene i.

# Usage

```
omitMatrix(ExpressionSet)
```
# Arguments

ExpressionSet a standard PhyloExpressionSet or DivergenceExpressionSet object.

# Value

a numeric matrix storing TAI or TDI profile for each omitted gene i.

#### Author(s)

Hajk-Georg Drost

#### Examples

```
# read standard phylotranscriptomics data
data(PhyloExpressionSetExample)
data(DivergenceExpressionSetExample)
```

```
# example PhyloExpressionSet
omMatrix_ps <- omitMatrix(PhyloExpressionSetExample)
```
# example DivergenceExpressionSet omMatrix\_ds <- omitMatrix(DivergenceExpressionSetExample)

<span id="page-30-1"></span>PhyloExpressionSetExample *An Example PhyloExpressionSet Data Set*

# Description

A standard PhyloExpressionSet is a [data.frame](#page-0-0) consisting of a standardized sequence of columns to store the age information for each gene and its corresponding gene expression profile.

The standard is defined as follows:

Phylostratum | GeneID | Expression-level 1 | ... | Expression-level N

# Details

This dataset covers 7 developmental stages of Arabidopsis thaliana embryo development. The initial gene expression dataset was published by Xiang et al., 2011 (see references section) and was then used by Quint et al., 2012 (see references section) to assign evolutionary ages to each gene expression profile.

#### Value

a standard PhyloExpressionSet object.

#### Author(s)

Hajk-Georg Drost

# Source

http://www.plantphysiol.org/content/156/1/346/suppl/DC1

#### References

Quint M et al. 2012. "A transcriptomic hourglass in plant embryogenesis". Nature (490): 98-101. Supplementary Table 2 : http://www.nature.com/nature/journal/v490/n7418/full/nature11394.html

Xiang D et al. 2011. "Genome-Wide Analysis Reveals Gene Expression and Metabolic Network Dynamics during Embryo Development in Arabidopsis". Plant Physiology (156): 346-356. Supplemental Table 1 : http://www.plantphysiol.org/content/156/1/346/suppl/DC1

#### See Also

[DivergenceExpressionSetExample](#page-12-1)

<span id="page-31-1"></span>PlotBarRE *Plot Mean Relative Expression Levels as Barplot*

# Description

This function takes a PhyloExpressionSet or DivergenceExpressionSet object as input and computes for two or more defined phylostratum (divergence stratum) classes the statistical significance of the differences of mean relative expression of these two (or more) corresponding phylostratum (divergence stratum) classes. As test-statistic, the function performs a nonparametric [kruskal.test](#page-0-0) based on relative expression values stored within each defined phylostratum class.

<span id="page-31-0"></span>

## PlotBarRE 33

# Usage

```
PlotBarRE(
 ExpressionSet,
  Groups = NULL,
 wLength = 0.1,
 ratio = FALSE,
 p.adjust.method = NULL,
  ...
)
```
# Arguments

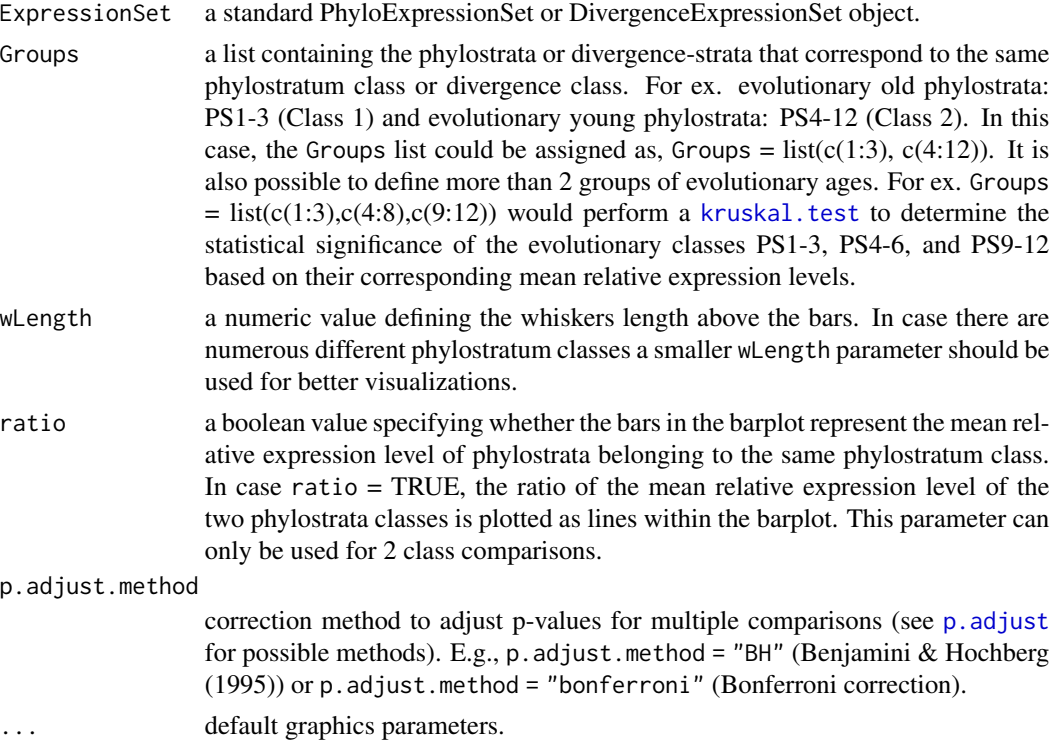

# Details

In case a large number of developmental stages is included in the input ExpressionSet, p-values returned by PlotBarRE should be adjusted for multiple comparisons which can be done by specifying the p.adjust.method argument.

#### Value

A barplot comparing Phylostratum-Classes by its mean relative expression levels. Significant stages are marked by '\*' referring to statistically significant differences:

(1)  $**$  = P-Value <= 0.05

(2)  $**$  = P-Value  $\leq$  = 0.005

(3)  $***' = P-Value \le 0.0005$ 

#### Author(s)

Hajk-Georg Drost

#### References

Quint M et al. 2012. "A transcriptomic hourglass in plant embryogenesis". Nature (490): 98-101.

Domazet-Loso T. and Tautz D. 2010. "A phylogenetically based transcriptome age index mirrors ontogenetic divergence patterns". Nature (468): 815-818.

Myles Hollander and Douglas A. Wolfe (1973), Nonparametric Statistical Methods. New York: John Wiley & Sons. Pages 115-120.

# See Also

[RE](#page-71-1), [REMatrix](#page-75-1),[PlotRE](#page-57-1), [kruskal.test](#page-0-0)

# Examples

```
# read standard phylotranscriptomics data
data(PhyloExpressionSetExample)
data(DivergenceExpressionSetExample)
# example PhyloExpressionSet
PlotBarRE(ExpressionSet = PhyloExpressionSetExample,
         Groups = list(c(1:3), c(4:12)))# example DivergenceExpressionSet
PlotBarRE(ExpressionSet = DivergenceExpressionSetExample,
         Groups = list(c(1:5), c(6:10)))# Perform PlotBarRE() with p-value adjustment method Benjamini & Hochberg (1995)
PlotBarRE(ExpressionSet = PhyloExpressionSetExample,
         Groups = list(c(1:3), c(4:12)),p.adjust.method = "BH")
# Example: plot ratio
# the ratio curve visualizes the ratio between bar 1 / bar 2
# the z - axis shows the corresponding ratio value of bar 1 / bar 2
PlotBarRE(ExpressionSet = PhyloExpressionSetExample,
         Groups = list(c(1:3), c(4:12)),ratio = TRUE)
```
<span id="page-34-1"></span><span id="page-34-0"></span>PlotCategoryExpr *Plot the Expression Levels of each Age or Divergence Category as Boxplot, Violinplot, or Dotplot*

# Description

This function visualizes the expression level distribution of each phylostratum during each time point or experiment as boxplot, dot plot, or violin plot enabling users to quantify the age (PS) or divergence (DS) category specific contribution to the corresponding transcriptome.

#### Usage

```
PlotCategoryExpr(
  ExpressionSet,
  legendName,
  test.stat = TRUE,
  type = "category-centered",
  distr.type = "boxplot",
  log.expr = FALSE,
  gene.set = NULL
)
```
# Arguments

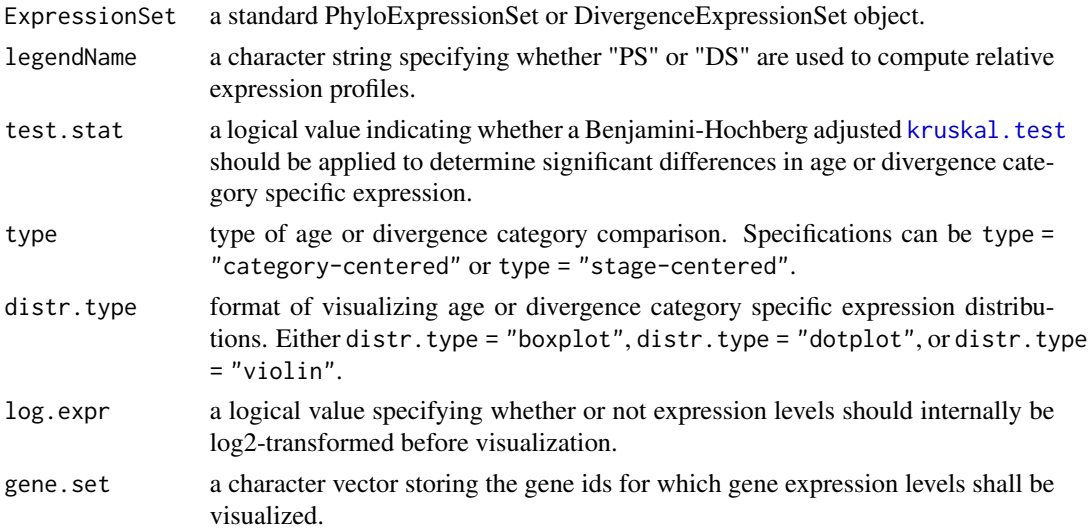

# Details

This way of visualizing the gene expression distribution of each age (PS) or divergence (DS) category during all developmental stages or experiments allows users to detect specific age or divergence categories contributing significant levels of gene expression to the underlying biological process (transcriptome).

This quantification allows users to conclude that genes originating in specific PS or DS contribute significantly more to the overall transcriptome than other genes originating from different PS or DS categories. More specialized analyses such as [PlotMeans](#page-50-1), [PlotRE](#page-57-1), [PlotBarRE](#page-31-1), etc. will then allow to study the exact mean expression patterns of these age or divergence categories.

The statistical quantification of differences between expression levels of different age or divergence categories is done by performing a kruskal. test with Benjamini & Hochberg p-value adjustment for multiple comparisons.

- type = "category-centered" Here, the [kruskal.test](#page-0-0) quantifies the differences of gene expression between all combinations of age or divergence categories for each stage or experiment separately. Here, a significant p-value quantifies that there is at least one pairwise comparison for which age or divergence categories significantly differ in their gene expression distribution. This type of analysis allows users to detect stages or experiments that show high diviation between age or divergence category contributions to the overall transcriptome or no significant deviations of age or divergence categories, suggesting equal age or divergence category contributions to the overall transcriptome.
- type = "stage-centered" Here, the [kruskal.test](#page-0-0) quantifies the differences of gene expression between all stages or experiments for each age or divergence category separately. Hence, the test quantifies whether or not the gene expression distribution of a single age or divergence category significantly changes throughout development or experiments. This type of analysis allows users to detect specific age or divergence categories that significantly change their expression levels throughout development or experiments.

#### Argument Specifications:

#### Argument: type

- type = "category-centered" This specification allows users to compare the differences between all age or divergence categories during the same stage or experiment.
- type = "stage-centered" This specification allows users to compare the differences between all age or divergence categories between stages or experiments.

#### Argument: distr.type

- distr.type = "boxplot" This specification allows users to visualize the expression distribution of all PS or DS as boxplot.
- distr.type = "violin" This specification allows users to visualize the expression distribution of all PS or DS as violin plot.
- distr.type = "dotplot" This specification allows users to visualize the expression distribution of all PS or DS as dot plot.

Finally, users can specify a gene.set (a subset of genes included in the input ExpressioSet) for which expression levels should be visualized as boxplot, dotplot, or violinplot.

#### Value

A boxplot, violin plot, or dot plot visualizing the gene expression levels of different PS or DS categories.

Furthermore, the statistical test results returned from the [kruskal.test](#page-0-0) are printed to the console.
- $(1)$  '\*' = P-Value <= 0.05
- $(2)$  '\*\*' = P-Value  $\leq 0.005$
- (3)  $***' =$  P-Value  $\leq$  = 0.0005
- (4) 'n.s.' = not significant = P-Value  $> 0.05$

# Author(s)

Hajk-Georg Drost

# See Also

[PlotMeans](#page-50-0), [PlotRE](#page-57-0), [PlotBarRE](#page-31-0), [age.apply](#page-2-0), [pTAI](#page-69-0), [pTDI](#page-70-0), [pStrata](#page-68-0), [pMatrix](#page-66-0), [TAI](#page-85-0), [TDI](#page-89-0)

# Examples

```
data(PhyloExpressionSetExample)
data(DivergenceExpressionSetExample)
```
## Not run:

# category-centered visualization of PS specific expression level distributions (log-scale) PlotCategoryExpr(ExpressionSet = PhyloExpressionSetExample,

> legendName = "PS",  $test.start = TRUE,$  $type = "category-centered"$ ,  $distr.type = "boxplot",$  $log . expr = TRUE$ )

# stage-centered visualization of PS specific expression level distributions (log-scale) PlotCategoryExpr(ExpressionSet = PhyloExpressionSetExample,

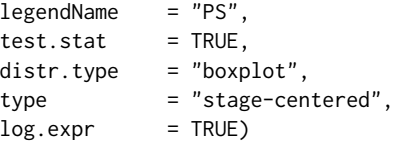

# category-centered visualization of PS specific expression level distributions (log-scale) # as violoin plot

PlotCategoryExpr(ExpressionSet = PhyloExpressionSetExample,

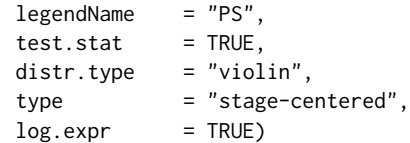

```
# analogous for DivergenceExpressionSets
 PlotCategoryExpr(ExpressionSet = DivergenceExpressionSetExample,
                    legendName = "DS",test.start = TRUE,type = "category-centered",
                    distr.type = "boxplot",
                    log.expr = TRUE)# visualize the expression levels of 500 example genes
 set.seed(234)
 example.gene.set <- PhyloExpressionSetExample[sample(1:25260,500) , 2]
 PlotCategoryExpr(ExpressionSet = PhyloExpressionSetExample,
                 legendName = "PS",
                 test.start = TRUE,type = "category-centered",
                 distr.type = "boxplot",
                 log . expr = TRUE,
                 gene.set = example.gene.set)
 ## End(Not run)
PlotCIRatio Plot Transcriptome Index using bootstrapping and confidence inter-
                       vals
```
# Description

Function to plot and compare the confidence intervals of Transcriptome Index between transformed and non-transformed expression data by using bootstrapping appraoches instead of permutation tests used in [PlotSignature](#page-62-0).

# Usage

PlotCIRatio(ExpressionSet, measure, nbootstraps)

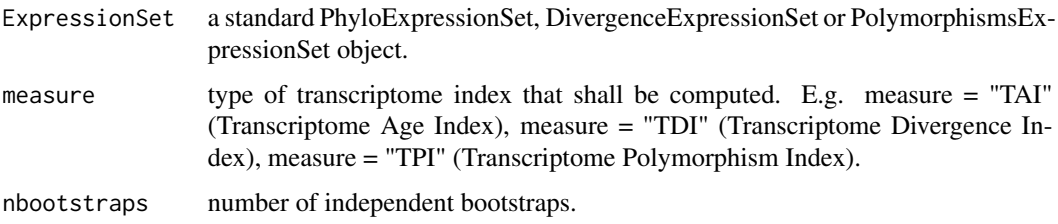

# PlotContribution 39

# Details

This function can be used to check potential outliers (e.g. a few exramly highly expressed genes) in transcriptome. Since Transcriptome Index is weigthed mean, it could be easily affectd by outliers. So, we have to check potential outliers in the transcriptome data. Because log or sqrt trandformation can alleviate the effect of outliers, if there are some outliers, we could see the confidence intervals (genetated by bootstrapping) from non-trandformed expression data are much higher and more variable than from log or sqrt trandformed expression data. In order to compare the range of confidence intervals in the same scale, we plotted the ratio of upper to lower confidence interval boundary across development.

# Author(s)

Jialin Liu

#### See Also

[PlotSignature](#page-62-0)

#### Examples

```
data("PhyloExpressionSetExample")
PlotCIRatio(PhyloExpressionSetExample,"TAI",5)
```
PlotContribution *Plot Cumuative Transcriptome Index*

# Description

This function computes the cumulative contribution of each Phylostratum or Divergence Stratum to the global [TAI](#page-85-0) or [TDI](#page-89-0) profile.

#### Usage

```
PlotContribution(
 ExpressionSet,
  legendName = NULL,
 xlab = "Ontogeny",
 ylab = "Transcriptome Index",
 main = "",y.ticks = 10)
```
#### **Arguments**

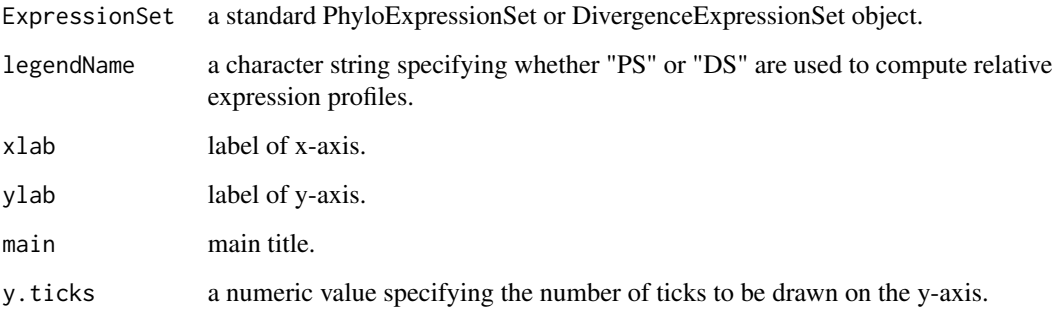

# Details

Introduced by Domazet-Loso and Tautz (2010), this function allows users to visualize the cumulative contribution of each Phylostratum or Divergence Stratum to the global Transcriptome Age Index or Transcriptome Divergence Index profile to quantify how each Phylostratum or Divergence Stratum influences the profile of the global TAI or TDI pattern.

#### Author(s)

Hajk-Georg Drost

# References

Domazet-Loso T. and Tautz D. (2010). A phylogenetically based transcriptome age index mirrors ontogenetic divergence patterns. Nature (468): 815-818.

# See Also

[pTAI](#page-69-0), [pTDI](#page-70-0), [TAI](#page-85-0), [TDI](#page-89-0), [PlotSignature](#page-62-0)

# Examples

data(PhyloExpressionSetExample) data(DivergenceExpressionSetExample)

```
# visualize phylostratum contribution to global TAI
PlotContribution(PhyloExpressionSetExample, legendName = "PS")
```

```
# visualize divergence stratum contribution to global TDI
PlotContribution(DivergenceExpressionSetExample, legendName = "DS")
```
# Description

This function plots the correlation coefficient between phylostratum values and divergence-stratum values of a given PhyloExpressionSet and DivergenceExpressionSet.

This function can be used to test whether a given PS distribution and DS distribution are linear correlated so that the independence of PS and DS can be assumed for subsequent analyses (Quint et al., 2012).

# Usage

```
PlotCorrelation(
  PhyloExpressionSet,
  DivergenceExpressionSet,
 method = "pearson",
  linearModel = FALSE,
  xlab = "Phylostratum",
  ylab = "Divergencestratum"
\mathcal{L}
```
#### Arguments

PhyloExpressionSet

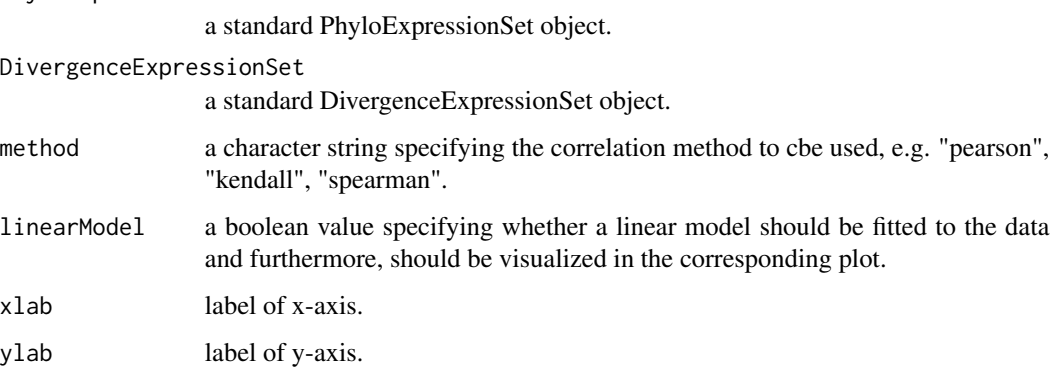

# Value

a jitter-correlation-plot of PS and DS correlation.

#### Author(s)

Hajk-Georg Drost

#### References

Quint M et al. (2012). *A transcriptomic hourglass in plant embryogenesis*. Nature (490): 98-101. Drost HG et al. (2015) *Evidence for Active Maintenance of Phylotranscriptomic Hourglass Patterns in Animal and Plant Embryogenesis*. Mol Biol Evol. 32 (5): 1221-1231 doi:10.1093/molbev/msv012.

# See Also

[cor](#page-0-0)

# Examples

```
# read standard phylotranscriptomics data
data(PhyloExpressionSetExample)
data(DivergenceExpressionSetExample)
# plot the PS and DS correlation
PlotCorrelation(PhyloExpressionSetExample,
               DivergenceExpressionSetExample,
               method = "pearson",
```

```
linearModel = TRUE)
```
<span id="page-41-0"></span>PlotDistribution *Plot the Frequency Distribution of Phylostrata or Divergence Strata*

# Description

This function plots the frequency distribution of genes within the corresponding *phylostratigraphic map* or *divergence map* and can be used to fastly visualize the PS or DS distribution of a given phylostratum vector or divergence-stratum vector.

#### Usage

```
PlotDistribution(
  PhyloExpressionSet,
  legendName = "PS",
  as.ratio = FALSE,
  use.only.map = FALSE,
 xlab = NULL,
 ylab = NULL
)
```
# PlotDistribution 43

#### Arguments

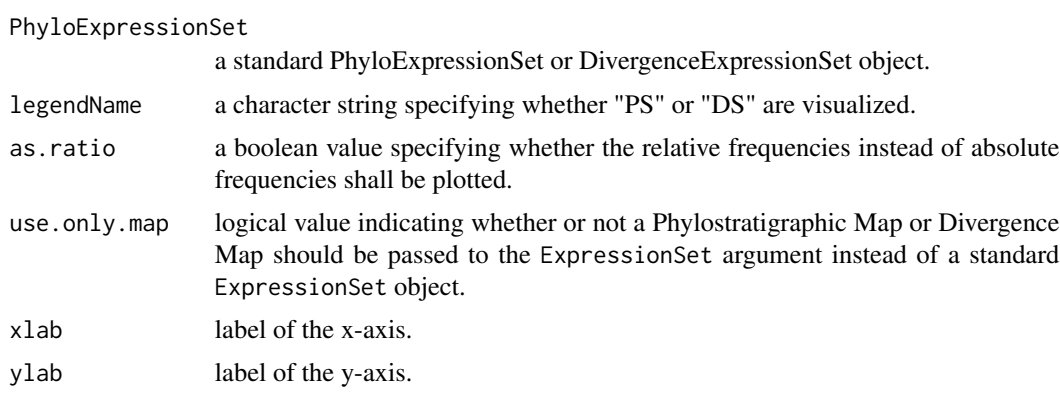

#### Details

The frequency distribution of all genes or a subset of genes might be of interest for subsequent analyses.

For Example:

Filtering genes using gene cluster algorithms can result in different groups (classes) of genes. For each gene group the phylostratum or divergence-stratum distribution can be visualized using this function and can be compared between different groups.

This analysis allows to compare different gene expression profiles (or gene groups in general) based on their evolutionary origins or evolutionary relationships.

# Value

a barplot showing the phylostratum distribution or divergence-stratum distribution of a given numeric vector containing PS or DS values.

# Author(s)

Hajk-Georg Drost

#### See Also

[PlotSelectedAgeDistr](#page-61-0)

# Examples

# load PhyloExpressionSet data(PhyloExpressionSetExample)

# plot the phylostratum distribution of a PhyloExpressionSet PlotDistribution(PhyloExpressionSetExample)

# plot the relative frequency distribution of a PhyloExpressionSet PlotDistribution(PhyloExpressionSetExample, as.ratio = TRUE)

```
# a example for visualizing the PS distribution for a subset of genes
PlotDistribution(PhyloExpressionSetExample[sample(20000,5000) , ], as.ratio = TRUE)
```
<span id="page-43-0"></span>PlotEnrichment *Plot the Phylostratum or Divergence Stratum Enrichment of a given Gene Set*

# Description

This function computes and visualizes the significance of enriched (over or underrepresented) Phylostrata or Divergence Strata within an input test.set.

# Usage

```
PlotEnrichment(
  ExpressionSet,
  test.set,
  use.only.map = FALSE,
  measure = "log-foldchange",
  complete.bg = TRUE,
  legendName = "",over.col = "steelblue",
  under.col = "midnightblue",
  epsilon = 1e-05,
  cex. legend = 1,
  cex.asterisk = 1,
  plot.bars = TRUE,
 p.adjust.method = NULL,
  ...
\mathcal{L}
```
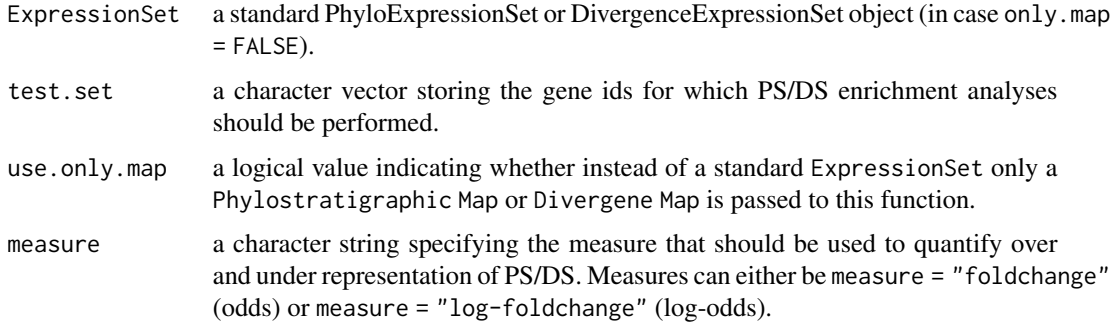

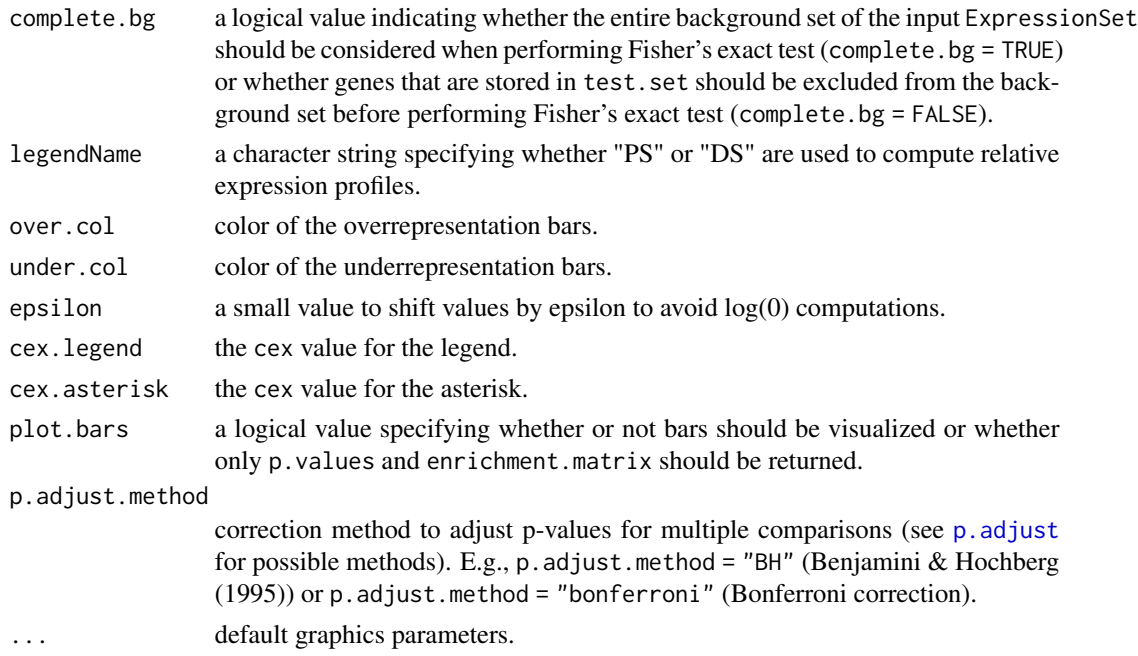

# Details

This *Phylostratum* or *Divergence Stratum* enrichment analysis is motivated by Sestak and Domazet-Loso (2015) who perform *Phylostratum* or *Divergence Stratum* enrichment analyses to correlate organ evolution with the origin of organ specific genes.

In detail this function takes the *Phylostratum* or *Divergence Stratum* distribution of all genes stored in the input ExpressionSet as background set and the *Phylostratum* or *Divergence Stratum* distribution of the test.set and performes a [fisher.test](#page-0-0) for each *Phylostratum* or *Divergence Stratum* to quantify the statistical significance of over- or underrepresentated *Phylostrata* or *Divergence Strata* within the set of selected test.set genes.

To visualize the odds or log-odds of over or underrepresented genes within the test.set the following procedure is performed:

- N\_ij denotes the number of genes in group j and deriving from PS i, with  $i = 1, \ldots, n$  and where  $j = 1$  denotes the background set and  $j = 2$  denotes the test.set
- N\_i. denotes the total number of genes within PS i
- N\_.j denotes the total number of genes within group j
- N\_.. is the total number of genes within all groups j and all PS i
- f\_ij = N\_ij / N\_.. and g\_ij = f\_ij / f\_.j denote relative frequencies between groups
- f\_i. denotes the between group sum of f\_ij

The result is the fold-change value (odds) denoted as  $C = g_i/2 / f_i$ . which is visualized above and below zero.

In case a large number of Phylostrata or Divergence Strata is included in the input ExpressionSet, p-values returned by PlotEnrichment should be adjusted for multiple comparisons which can be done by specifying the p.adjust.method argument.

#### Author(s)

Hajk-Georg Drost

#### References

Sestak and Domazet-Loso (2015). Phylostratigraphic Profiles in Zebrafish Uncover Chordate Origins of the Vertebrate Brain. Mol. Biol. Evol. 32(2): 299-312.

# See Also

[EnrichmentTest](#page-17-0), [fisher.test](#page-0-0)

#### Examples

```
data(PhyloExpressionSetExample)
```

```
set.seed(123)
test_set <- sample(PhyloExpressionSetExample[ , 2],10000)
```

```
## Examples with complete.bg = TRUE
## Hence: the entire background set of the input ExpressionSet is considered
## when performing Fisher's exact test
```

```
# measure: log-foldchange
PlotEnrichment(ExpressionSet = PhyloExpressionSetExample,
             test.set = test_set,
             legendName = "PS",
```
measure = "log-foldchange")

```
# measure: foldchange
PlotEnrichment(ExpressionSet = PhyloExpressionSetExample,
             test.set = test_set,
             legendName = "PS",
             measure = "foldchange")
```

```
## Examples with complete.bg = FALSE
## Hence: the test.set genes are excluded from the background set before
## Fisher's exact test is performed
```

```
# measure: log-foldchange
PlotEnrichment(ExpressionSet = PhyloExpressionSetExample,
             test.set = test_set,
              complete.bg = FALSE,
             legendName = "PS",
             measure = "log-foldchange")
```
# measure: foldchange

# PlotGeneSet 47

```
PlotEnrichment(ExpressionSet = PhyloExpressionSetExample,
              test.set = test_set,
              complete.bg = FALSE,
             legendName = "PS",
             measure = "foldchange")
```

```
PlotGeneSet Plot the Expression Profiles of a Gene Set
```
# Description

This function simply visualizes the gene expression profiles of a defined subset of genes stored in the input ExpressionSet.

# Usage

```
PlotGeneSet(
  ExpressionSet,
  gene.set,
 get.subset = FALSE,
 use.only.map = FALSE,
 colors = NULL,
 plot.legend = TRUE,
 y.ticks = 6,
 digits.ylab = 4,
  ...
```
# $\mathcal{L}$

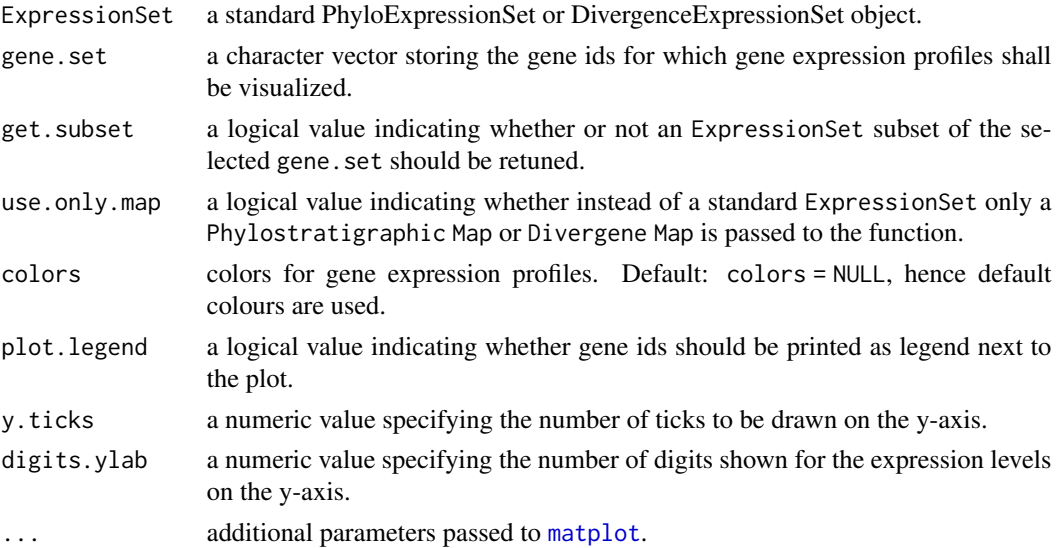

# Details

This function simply visualizes or subsets the gene expression levels of a set of genes that are stored in the input ExpressionSet.

# Author(s)

Hajk-Georg Drost

# See Also

[SelectGeneSet](#page-84-0), [PlotEnrichment](#page-43-0), [DiffGenes](#page-9-0)

#### Examples

```
data(PhyloExpressionSetExample)
```

```
# the best parameter setting to visualize this plot:
# png("test_png.png",700,400)
PlotGeneSet(ExpressionSet = PhyloExpressionSetExample,
           gene.set = PhyloExpressionSetExample[1:5, 2],
           type = "l",lty = 1,1wd = 4,
           xlab = "Ontogeny",
           ylab = "Expression Level")
# dev.off()
# In case you would like to work with the expression levels
# of selected genes you can specify the 'get.subset' argument:
PlotGeneSet(ExpressionSet = PhyloExpressionSetExample,
           gene.set = PhyloExpressionSetExample[1:5, 2],
           get.subset = TRUE)# get a gene subset using only a phylostratihraphic map
ExamplePSMap <- PhyloExpressionSetExample[ , 1:2]
PlotGeneSet(ExpressionSet = ExamplePSMap,
           gene.set = PhyloExpressionSetExample[1:5, 2],
           get.subset = TRUE,
           use.only.map = TRUE)
```
PlotGroupDiffs *Plot the significant differences between gene expression distributions of PS or DS groups*

# PlotGroupDiffs 49

#### Description

This function performs a test to quantify the statistical significance between the global expression level distributions of groups of PS or DS. It therefore, allows users to investigate significant groups of PS or DS that significantly differ in their gene expression level distibution within specific developmental stages or experiments.

#### Usage

```
PlotGroupDiffs(
 ExpressionSet,
  Groups = NULL,
  legendName = NULL,
  stat.test = "wilcox.test",
  col = c("turquoise3", "magenta3"),
 plot.type = NULL,
  gene.set = NULL,
  ...
\mathcal{L}
```
#### Arguments

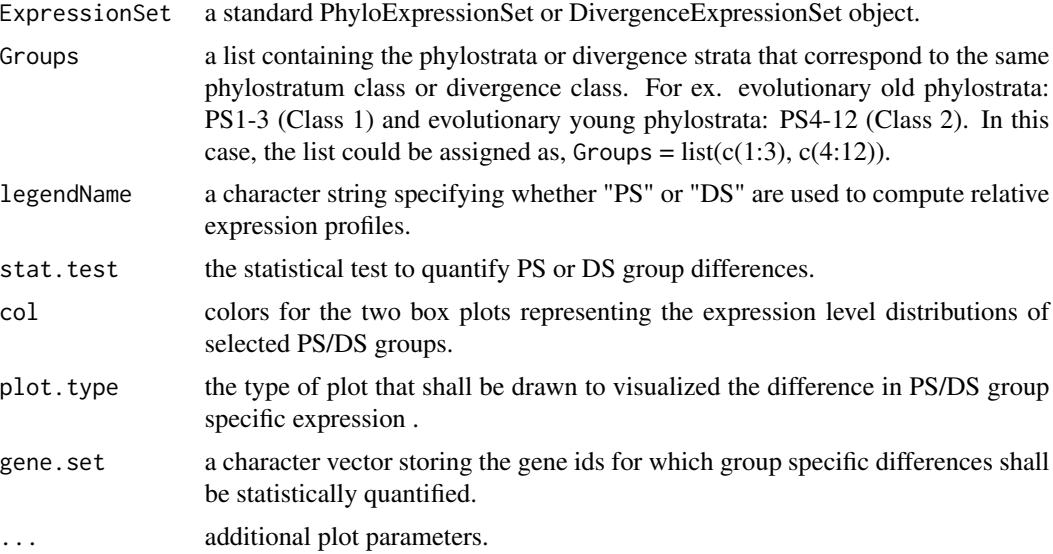

#### Details

The purpose of this function is to detect groups of PS or DS that significantly differ in their gene expression level distributions on a global (transcriptome) level. Since relative expression levels ([PlotRE](#page-57-0)) or PS or DS specific mean expression levels ([PlotMeans](#page-50-0)) are biased by highly expressed genes, this function allows users to objectively test the significant difference of transcriptome expression between groups of PS or DS in a specific developmental stage or experiment.

In particular, this function divides (for each developmental stage separately) the gene expression levels into two groups: Group1 = genes deriving from selected PS/DS in group 1 and Group2 =

genes deriving from selected PS/DS in group 2. Within each stage the expression level distributions between group 1 and group 2 are statistically quantified using a [wilcox.test](#page-0-0).

# Author(s)

Hajk-Georg Drost

#### See Also

[PlotMeans](#page-50-0), [PlotRE](#page-57-0), [PlotBarRE](#page-31-0), [PlotCategoryExpr](#page-34-0), [GroupDiffs](#page-24-0)

#### Examples

data(PhyloExpressionSetExample)

```
PlotGroupDiffs(ExpressionSet = PhyloExpressionSetExample,
            Groups = list(group_1 = 1:3, group_2 = 4:12),
            legendName = "PS",type = "b",1wd = 6,
            xlab = "Ontogeny")
```

```
# only receive the p-values without the corresponding plot
PlotGroupDiffs(ExpressionSet = PhyloExpressionSetExample,
            Groups = list(group_1 = 1:3, group_2 = 4:12),
            legendName = "PS",
            plot.p.vals = FALSE,
            type = "b",1wd = 6,
            xlab = "Ontogeny")
```

```
# quantify the significant difference of a selected set of genes
# only receive the p-values without the corresponding plot
set.seed(123)
```

```
ExampleGeneSet <- sample(PhyloExpressionSetExample[ , 2],5000)
```
PlotGroupDiffs(ExpressionSet = PhyloExpressionSetExample, Groups  $= list(group_1 = 1:3, group_2 = 4:12),$  $legendName = "PS",$ plot.p.vals = FALSE, gene.set = ExampleGeneSet)

```
# plot differences as boxplot for each developmental stage
PlotGroupDiffs(ExpressionSet = tf(PhyloExpressionSetExample,log2),
              Groups = list(group_1 = 1:3,group_2 = 4:12),legendName = "PS",plot.type = "boxplot")
```
<span id="page-50-0"></span>

# Description

This function computes for each age category the corresponding mean expression profile.

# Usage

```
PlotMeans(
  ExpressionSet,
  Groups = NULL,
  modules = NULL,
  legendName = "age",
  xlab = "Ontogeny",
  ylab = "Mean Expression Level",
 main = "",y.ticks = 10,
  adjust.range = TRUE,
  alpha = 0.008,
  ...
\mathcal{L}
```
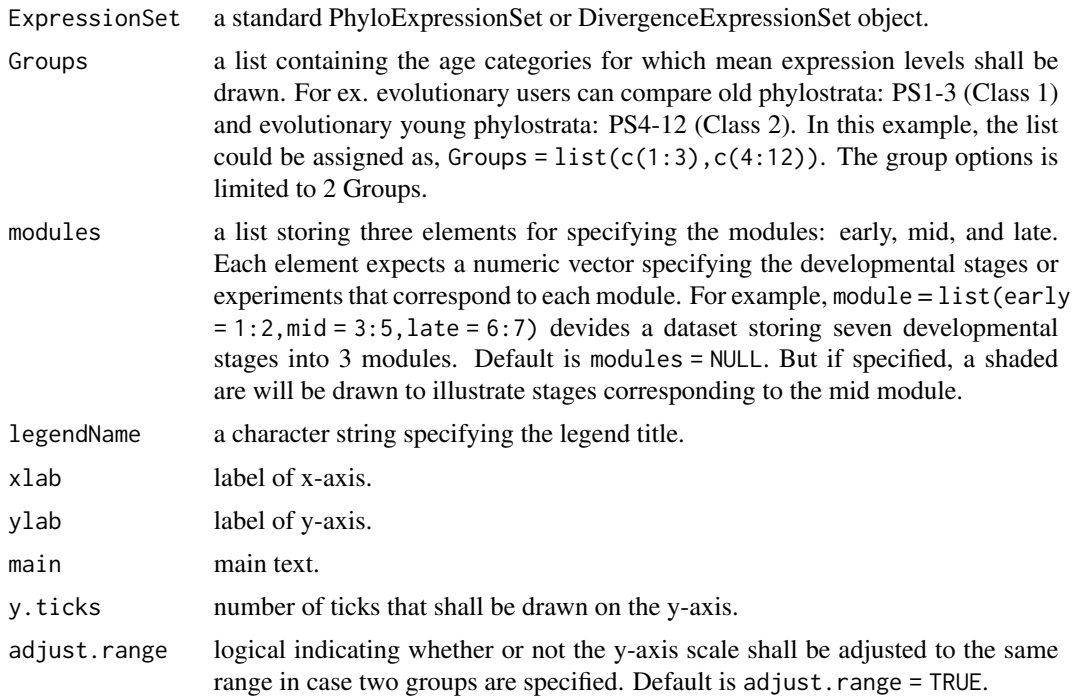

#### 52 PlotMeans

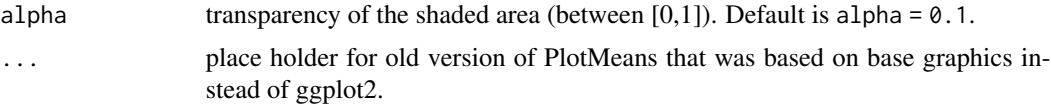

# Details

This plot may be useful to compare the absolute mean expression levels of each age category across stages.

In different developmental processes different phylostratum or divergence-stratum classes might be more expressed than others, hence contributing more to the overall phylotranscriptomics pattern ([TAI](#page-85-0) or [TDI](#page-89-0)). This plot can help to identify the phylostratum or divergence-stratum classes that contributes most to the overall transcriptome of the given developmental process.

# Value

a plot showing mean expression profiles of each age category.

#### Author(s)

Hajk-Georg Drost

#### See Also

[PlotBarRE](#page-31-0), [RE](#page-71-0), [REMatrix](#page-75-0), [PlotRE](#page-57-0)

```
### Example using a PhyloExpressionSet
### and DivergenceExpressionSet
# load PhyloExpressionSet
data(PhyloExpressionSetExample)
# load PhyloExpressionSet
data(DivergenceExpressionSetExample)
# plot evolutionary old PS (PS1-3) vs evolutionary young PS (PS4-12)
PlotMeans(PhyloExpressionSetExample,
         Groups = list(c(1:3), c(4:12)),legendName = "PS",
          adjust.range = TRUE)
# if users wish to not adjust the y-axis scale when
# 2 groups are selected they can specify: adjust.range = FALSE
PlotMeans(PhyloExpressionSetExample,
         Groups = list(c(1:3), c(4:12)),legendName = "PS",
          adjust.range = FALSE)
# plot conserved DS (DS1-5) vs divergent DS (PS6-10)
# NOTE: DS are always defined in the range 1, 2, ... , 10.
```
# PlotMedians 53

```
# Hence, make sure that your groups are within this range!
PlotMeans(DivergenceExpressionSetExample,
         Groups = list(c(1:5), c(6:10)),legendName = "DS",
         adjust.range = TRUE)
```
PlotMedians *Plot Median Expression Profiles*

# Description

This function computes for each age category the corresponding median expression profile.

# Usage

```
PlotMedians(
 ExpressionSet,
  Groups = NULL,
  legendName = "age",
  xlab = "Ontogeny",
 ylab = "Median Expression Level",
 main = "",y.ticks = 10,
  adjust.range = TRUE
\mathcal{L}
```
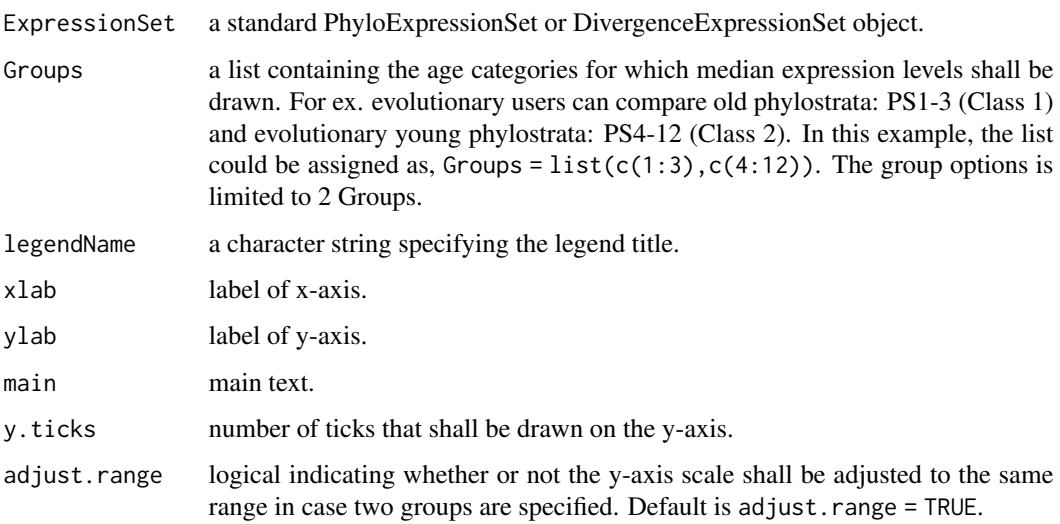

#### Details

This plot may be useful to compare the absolute median expression levels of each age category across stages.

In different developmental processes different phylostratum or divergence-stratum classes might be more expressed than others, hence contributing more to the overall phylotranscriptomics pattern ([TAI](#page-85-0) or [TDI](#page-89-0)). This plot can help to identify the phylostratum or divergence-stratum classes that contributes most to the overall transcriptome of the given developmental process.

# Value

a plot showing median expression profiles of each age category.

#### Author(s)

Hajk-Georg Drost

#### See Also

[PlotBarRE](#page-31-0), [RE](#page-71-0), [REMatrix](#page-75-0), [PlotRE](#page-57-0)

```
### Example using a PhyloExpressionSet
### and DivergenceExpressionSet
# load PhyloExpressionSet
data(PhyloExpressionSetExample)
# load PhyloExpressionSet
data(DivergenceExpressionSetExample)
# plot evolutionary old PS (PS1-3) vs evolutionary young PS (PS4-12)
PlotMedians(PhyloExpressionSetExample,
         Groups = list(c(1:3), c(4:12)),legendName = "PS",
          adjust.range = TRUE)
# if users wish to not adjust the y-axis scale when
# 2 groups are selected they can specify: adjust.range = FALSE
PlotMedians(PhyloExpressionSetExample,
          Groups = list(c(1:3), c(4:12)),legendName = "PS",
          adjust.range = FALSE)
```

```
# plot conserved DS (DS1-5) vs divergent DS (PS6-10)
# NOTE: DS are always defined in the range 1, 2, ... , 10.
# Hence, make sure that your groups are within this range!
PlotMedians(DivergenceExpressionSetExample,
         Groups = list(c(1:5), c(6:10)),legendName = "DS",
         adjust.range = TRUE)
```
# <span id="page-54-0"></span>PlotPattern *Plot the Transcriptome Age Index or Transcriptome Divergence Index*

# Description

Function to plot the TAI or TDI of a given PhyloExpressionSet or DivergenceExpressionSet object. This function plot the [TAI](#page-85-0) or [TDI](#page-89-0) of a given PhyloExpressionSet or DivergenceExpressionSet object.

# Usage

```
PlotPattern(
 ExpressionSet,
 TestStatistic = "FlatLineTest",
 modules = NULL,
 permutations = 1000,
  lillie.test = FALSE,
 digits.ylab = 4,
 p.value = TRUE,shaded.area = FALSE,
 y.ticks = 4,
  custom.perm.matrix = NULL,
  ...
)
```
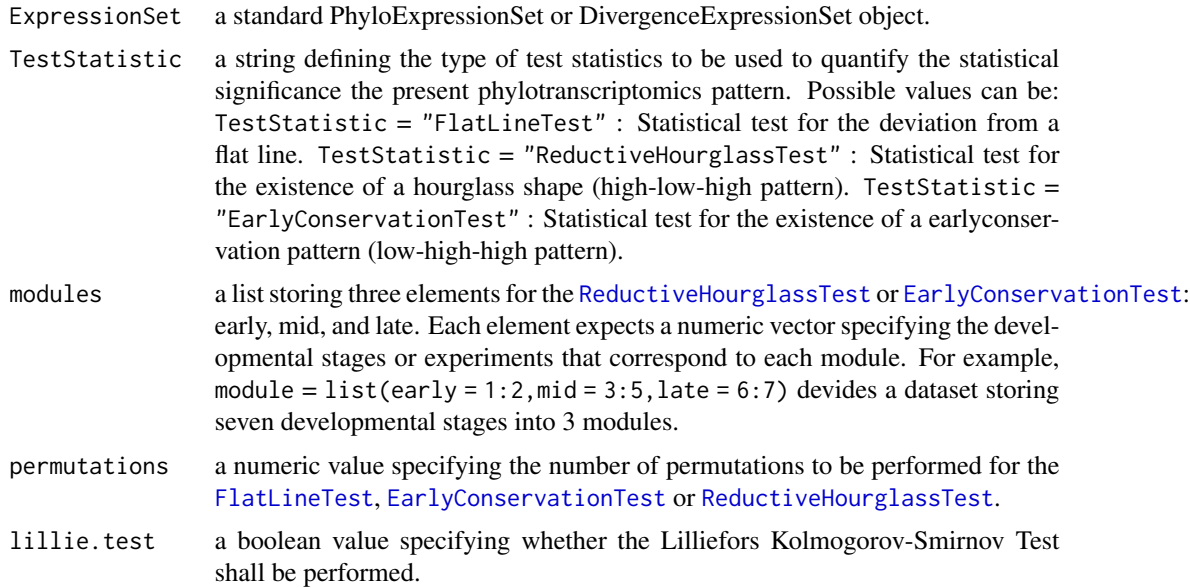

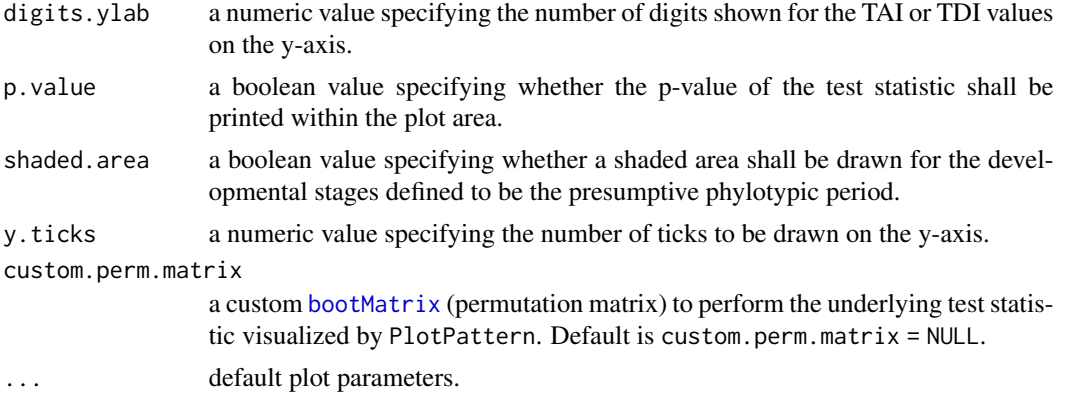

#### Details

This function computes a permutation test quantifying the statistical significance of the prensent phylotranscriptomics pattern. The user can choose between the [FlatLineTest](#page-21-0), [ReductiveHourglassTest](#page-72-0), or [EarlyConservationTest](#page-13-0). The [FlatLineTest](#page-21-0) tests for any significant deviation from a flat line. Each period or stage that significantly deviates from a flat line, might be governed by stronger selective pressure (in terms of natural selection) compared to other stages or periods of development. The [ReductiveHourglassTest](#page-72-0) specificly tests for the statistical significance of a molecular hourglass pattern (high-low-high pattern) with prior biological knowlegde. The corresponding p-value that is printed within the plot (by default) specifies the statistical significance of the chosen test statistic.

The [EarlyConservationTest](#page-13-0) specificly tests for the statistical significance of a low-high-high pattern (monotonically increasing function) with prior biological knowlegde. The corresponding p-value that is printed within the plot (by default) specifies the statistical significance of the chosen test statistic.

The x-axis denotes the developmental series (time course / experiments / ontogeny) of the input ExpressionSet and the y-axis denotes the corresponding mean transcriptome age value ([TAI](#page-85-0) or [TDI](#page-89-0)) of the given ExpressionSet.

Furthermore, the grey lines above and below the actual phylotranscriptomics pattern denotes the standard deviations of [TAI](#page-85-0) or [TDI](#page-89-0) values that have been estimated from the [bootMatrix](#page-4-0). A low mean transcriptome age value denotes an evolutionary older transcriptome being active during the corresponding periods, whereas a high mean transcriptome age value denotes an evolutionary younger transcriptome being active during the corresponding periods. For mean transcriptome divergence, a low mean transcriptome divergence value denotes a more conserved transcriptome being active (between two species), whereas a high mean transcriptome divergence value denotes a more divergent transcriptome being active (between two species) - in terms of protein-sequence substitution rates.

This function is useful to fastly plot the [TAI](#page-85-0) or [TDI](#page-89-0) profile of a given PhyloExpressionSet or DivergenceExpressionSet object and the statistical significance of the corresponding pattern. Internally the function calls several graphics functions, such as [plot](#page-0-0), [axis](#page-0-0), and [legend](#page-0-0). For the ellipsis argument [...](#page-0-0) all graphics specific arguments can be defined. Internally the function specific arguments for e.g. [plot](#page-0-0), [axis](#page-0-0), and [legend](#page-0-0) will be detected and are passed to the corresponding function.

Hence, when calling the function PlotPattern, one can specify arguments for [plot](#page-0-0) and [axis](#page-0-0) and [legend](#page-0-0) as [...](#page-0-0).

#### PlotPattern 57

In case prior biological knowledge is present for a specific period of development, the shaded. area argument can be set to TRUE and the function will use the values stored in the mid argument to draw a shaded area within the corresponding period of development.

# Value

a plot visualizing the phylotranscriptomic pattern of a given PhyloExpressionSet or DivergenceExpressionSet object.

The corresponding *p-value* of the test statistic is named as follows:

p\_flt = p-value of the corresponding [FlatLineTest](#page-21-0)

p\_rht = p-value of the corresponding [ReductiveHourglassTest](#page-72-0)

p\_ect = p-value of the corresponding [EarlyConservationTest](#page-13-0)

# Author(s)

Hajk-Georg Drost

# References

Domazet-Loso T and Tautz D. (2010). *A phylogenetically based transcriptome age index mirrors ontogenetic divergence patterns*. Nature (468): 815-818.

Quint M et al. (2012). *A transcriptomic hourglass in plant embryogenesis*. Nature (490): 98-101.

Drost HG et al. (2015) Mol Biol Evol. 32 (5): 1221-1231 doi:10.1093/molbev/msv012.

#### See Also

[TAI](#page-85-0), [TDI](#page-89-0), [FlatLineTest](#page-21-0), [ReductiveHourglassTest](#page-72-0), [EarlyConservationTest](#page-13-0), [PlotSignature](#page-62-0)

#### Examples

```
# load PhyloExpressionSet
data(PhyloExpressionSetExample)
# only visualize the TAI profile without any test statistics...
# this is equavalent to performing: plot(TAI(PhyloExpressionSetExample), type = "l", lwd = 6)
PlotPattern(ExpressionSet = PhyloExpressionSetExample,
           TestStatistic = NULL,
           type = "1",xlab = "Ontogeny",
           ylab = "TAI",
           1wd = 9# the simplest example of plotting the TAI profile of a given PhyloExpressionSet:
# In this case (default) the FlatLineTest will be performed to quantify
# the statistical significance of the present TAI pattern and will be drawn as 'p = ... '
# in the plot
```
PlotPattern(ExpressionSet = PhyloExpressionSetExample,

```
TestStatistic = "FlatLineTest",
permutations = 100,
type = "l",xlab = "Ontogeny",
ylab = "TAI",
1wd = 9
```
# an example performing the ReductiveHourglassTest and printing the p-value # and shaded area of the presumptive phylotypic period into the plot # Here the 'p = ...' denotes the p-value that is returned by the ReductiveHourglassTest

```
PlotPattern(
```

```
ExpressionSet = PhyloExpressionSetExample,
TestStatistic = "ReductiveHourglassTest",
modules = list(early = 1:2, mid = 3:5, late = 6:7),permutations = 100,
p.value = TRUE,shaded.area = TRUE,
xlab = "Ontogeny",
ylab = "TAI",
type = "l",1wd = 9
```

```
# testing for early conservation model
```

```
PlotPattern( ExpressionSet = PhyloExpressionSetExample,
          TestStatistic = "EarlyConservationTest",
         modules = list(early = 1:2, mid = 3:5, late = 6:7),permutations = 100,
         p.value = TRUE,
         shaded.area = TRUE,
         xlab = "Ontogeny",
         ylab = "TAI",
         type = "l",1wd = 9
```

```
# use your own permutation matrix
custom_perm_matrix <- bootMatrix(PhyloExpressionSetExample,100)
```

```
PlotPattern(ExpressionSet = PhyloExpressionSetExample,
          TestStatistic = "FlatLineTest",
          custom.perm.matrix = custom_perm_matrix,
          type = "l",xlab = "Ontogeny",<br>ylab = "TAI",
                         = "TAI",
          1wd = 9)
```
<span id="page-57-0"></span>PlotRE *Plot Relative Expression Levels*

#### PlotRE 59

#### Description

This function computes for each age category the corresponding relative expression profile.

For each age category the corresponding relative expression profile is being computed as follows:

$$
f_j s = (e_j s - e_j min)/(e_j max - e_j min)
$$

where  $e_jmin$  and  $e_jmax$  denote the minimum/maximum [mean](#page-0-0) expression level of phylostratum j over developmental stages s. This linear transformation corresponds to a shift by  $e_jmin$  and a subsequent shrinkage by  $e_j max - e_j min$ . As a result, the relative expression level  $f_j$  s of developmental stage s with minimum  $e_j s$  is 0, the relative expression level  $f_j s$  of the developmental stage s with maximum  $e_i$ s is 1, and the relative expression levels  $f_i$ s of all other stages s range between 0 and 1, accordingly.

# Usage

```
PlotRE(
 ExpressionSet,
  Groups = NULL,
 modules = NULL,
  legendName = "age",
  xlab = "Ontogeny",
 ylab = "Relative Expression Level",
 main = "",y.ticks = 10,
  adjust.range = TRUE,
  alpha = 0.008,
  ...
)
```
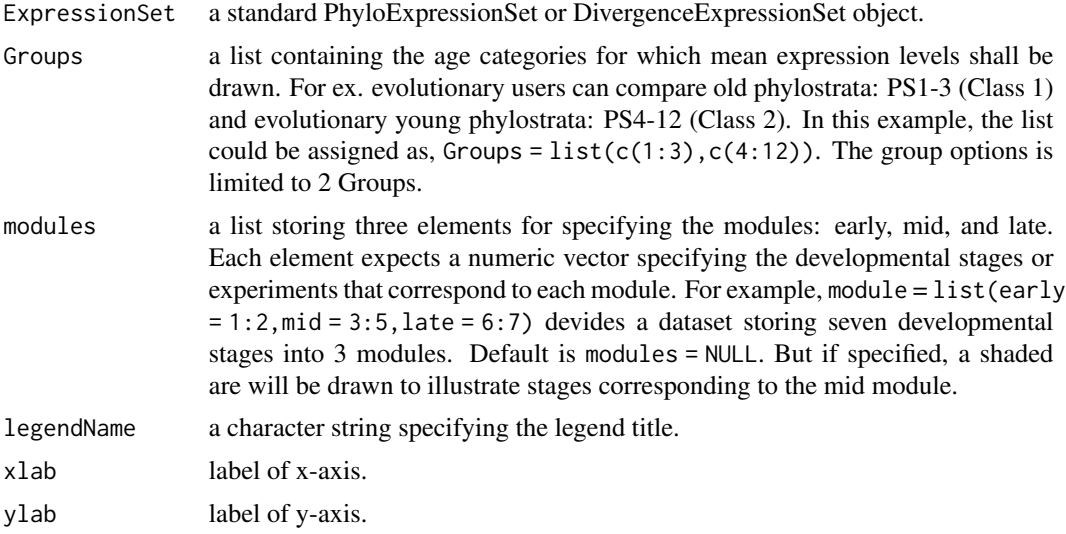

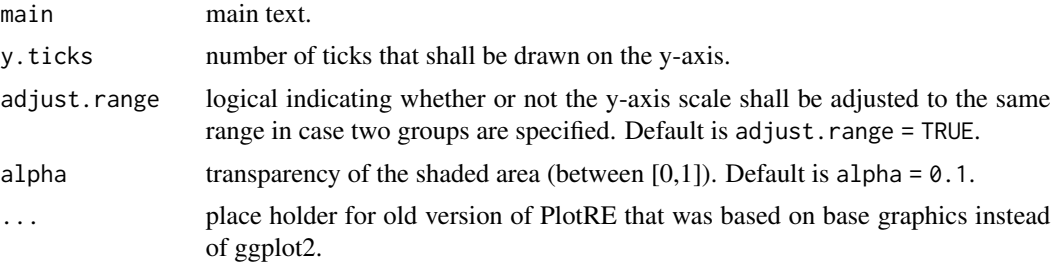

# Details

Studying the relative expression profiles of each phylostratum or divergence-stratum enables the detection of common gene expression patterns shared by several phylostrata or divergence-strata.

Finding similar relative expression profiles among phylostrata or divergence-strata suggests that phylostrata or divergence-strata sharing a similar relative expression profile are regulated by similar gene regulatory elements. Hence, these common phylostrata or divergence-strata might govern similar processes in the given developmental time course.

# Value

a plot showing the relative expression profiles of phylostrata or divergence-strata belonging to the same group.

# Author(s)

Hajk-Georg Drost

# References

Domazet-Loso T and Tautz D. 2010. "A phylogenetically based transcriptome age index mirrors ontogenetic divergence patterns". Nature (468): 815-818.

Quint M et al. 2012. "A transcriptomic hourglass in plant embryogenesis". Nature (490): 98-101.

#### See Also

[PlotBarRE](#page-31-0), [RE](#page-71-0), [REMatrix](#page-75-0)

```
# read standard phylotranscriptomics data
data(PhyloExpressionSetExample)
data(DivergenceExpressionSetExample)
```

```
# example PhyloExpressionSet
PlotRE(PhyloExpressionSetExample,
      Groups = list(c(1:3), c(4:12)),legendName = "PS")
```
# PlotReplicateQuality 61

```
# or you can choose any combination of groups
PlotRE(PhyloExpressionSetExample,
       Groups = list(c(1,7,9), c(2:6,8,10:12)),legendName = "PS")
# example DivergenceExpressionSet
PlotRE(DivergenceExpressionSetExample,
       Groups = list(c(1:5), c(6:10)),legendName = "DS")
```
PlotReplicateQuality *Plot the Quality of Biological Replicates*

# Description

This function performs several quality checks to validate the biological variation between replicates and stages (experiments).

# Usage

```
PlotReplicateQuality(
 ExpressionSet,
 nrep,
 FUN = function(x) log(stat::var(x)),legend.pos = "topleft",
  stage.names = NULL,
  ...
)
```
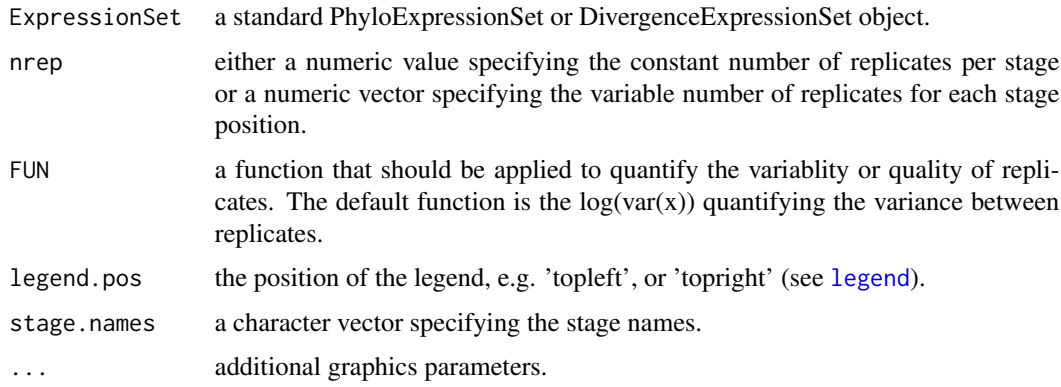

# Details

The following quality checks can be performed:

• Quantification of variability between replicates as density function.

# Author(s)

Hajk-Georg Drost

# Examples

data(PhyloExpressionSetExample)

```
# visualize log(var(x)) between replicates for each gene and developmental stage
PlotReplicateQuality(ExpressionSet = PhyloExpressionSetExample[1:5000 , 1:8],
                  nrep = 2,
                  legend.pos = "topright",
                  ylim = c(0, 0.2),
                  1wd = 6
```
<span id="page-61-0"></span>PlotSelectedAgeDistr *Plot the PS or DS distribution of a selected set of genes*

# Description

This function visualizes the PS or DS distribution of a selected set of genes as histogram.

# Usage

```
PlotSelectedAgeDistr(
  ExpressionSet,
  gene.set,
  legendName = NULL,
  as.ratio = FALSE,
 use.only.map = FALSE,
 col = "turquoise4",
  xlab = NULL,ylab = NULL
)
```
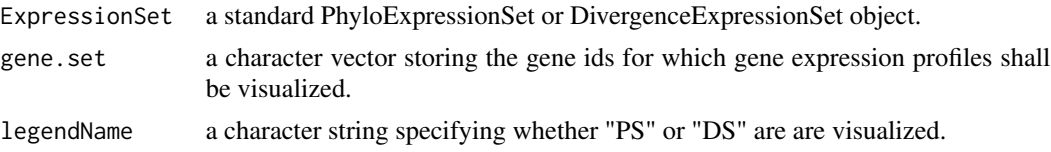

# PlotSignature 63

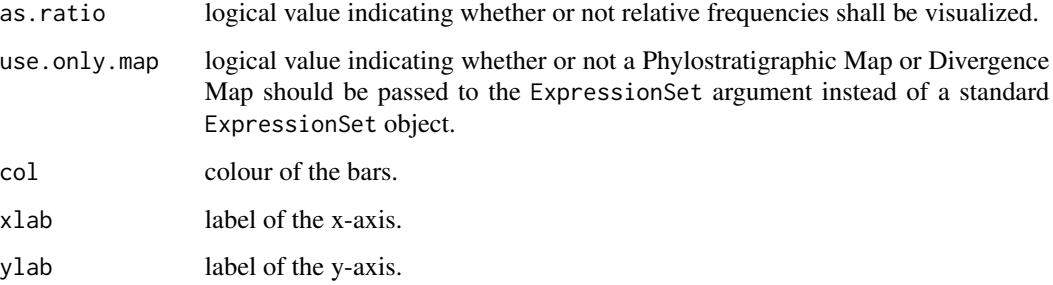

# Author(s)

Hajk-Georg Drost

#### See Also

# [PlotDistribution](#page-41-0)

# Examples

data(PhyloExpressionSetExample)

```
# generate an example gene set
set.seed(123)
ExGeneSet <- sample(PhyloExpressionSetExample[ , 2], 5000)
# gene count example
PlotSelectedAgeDistr(ExpressionSet = PhyloExpressionSetExample,
                   gene.set = ExGeneSet,
                   legendName = "PS",
                   as.ratio = TRUE)
# relative gene count example
PlotSelectedAgeDistr(ExpressionSet = PhyloExpressionSetExample,
                   gene.set = ExGeneSet,
                   legendName = "PS",as.ratio = FALSE)
```
<span id="page-62-0"></span>PlotSignature *Plot evolutionary signatures across transcriptomes*

# Description

Main function to visualize transcriptome indices.

# Usage

```
PlotSignature(
 ExpressionSet,
 measure = "TAI",
 TestStatistic = "FlatLineTest",
 modules = NULL,
 permutations = 1000,
 lillie.test = FALSE,
 p.value = TRUE,
 shaded.area = FALSE,
 custom.perm.matrix = NULL,
 xlab = "Ontogeny",
 ylab = "Transcriptome Index",
 main = "",1wd = 4,alpha = 0.1,
 y.ticks = 10\mathcal{L}
```
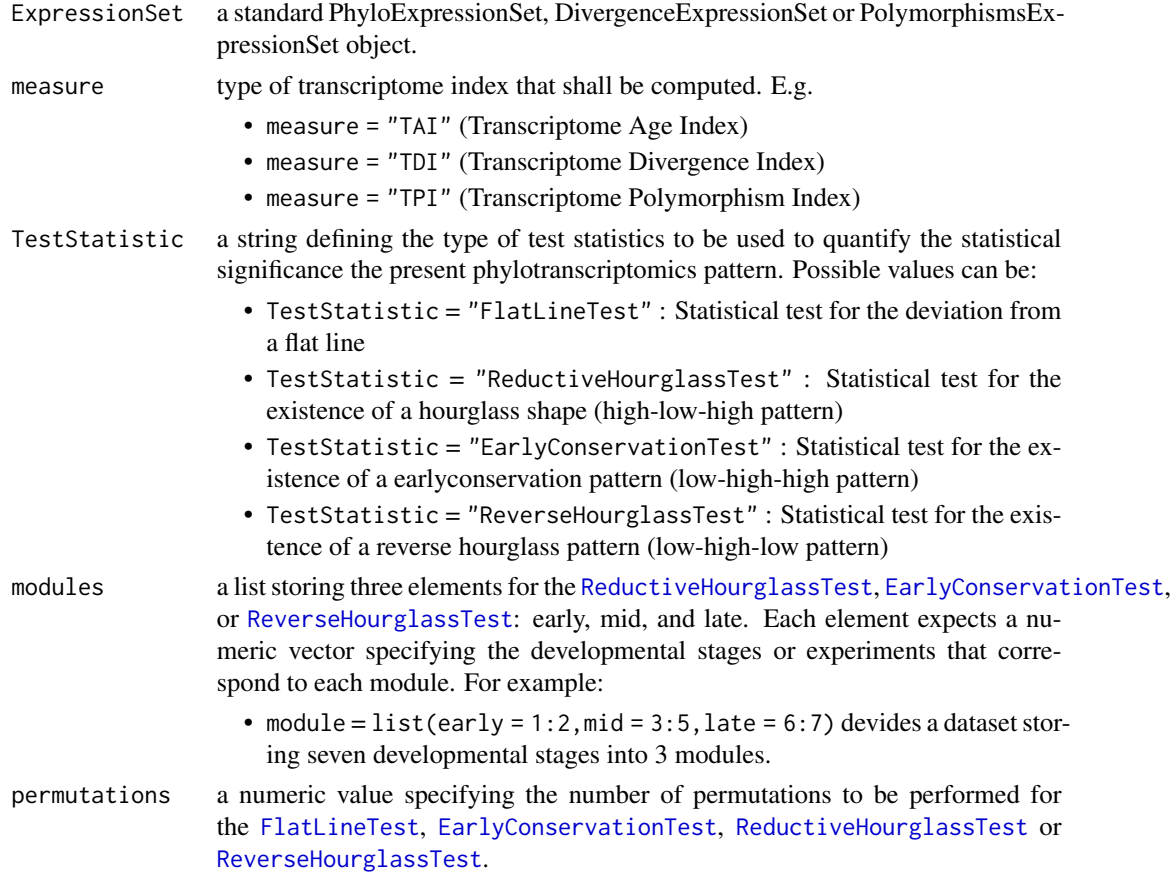

# PlotSignature 65

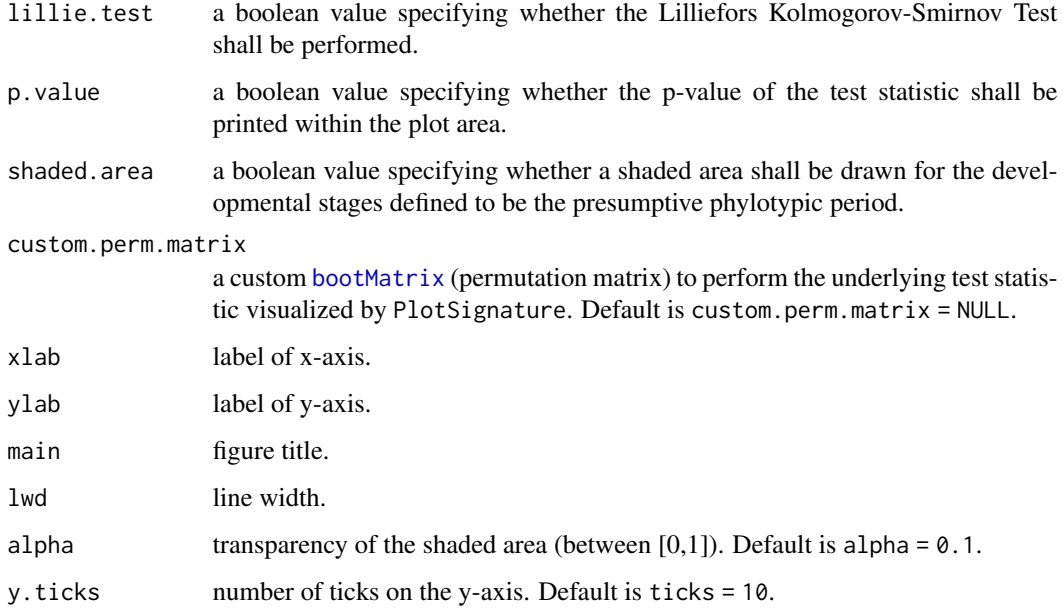

# Details

This function substitutes the functionality of the [PlotPattern](#page-54-0) function and is based on ggplot2 insead of base R graphics.

The following transcriptome indices can be computed and visualized with this function:

- Transcriptome Age Index ([TAI](#page-85-0))
- Transcriptome Divergence Index ([TDI](#page-89-0))
- Transcriptome Polymorphism Index ([TPI](#page-92-0))

#### Author(s)

Hajk-Georg Drost

```
data(PhyloExpressionSetExample)
```

```
# plot TAI pattern and perform flat line test
PlotSignature(PhyloExpressionSetExample,
             measure = "TAI",
             permutations = 1000,
             TestStatistic = "FlatLineTest",
             ylab = "Transcriptome Age Index")
```
#### Description

This function computes for each age category the corresponding variance expression profile.

# Usage

```
PlotVars(
  ExpressionSet,
  Groups = NULL,
  legendName = "age",
  xlab = "Ontogeny",
 ylab = "Variance(Expression Level)",
 main = "",y.ticks = 10,
  adjust.range = TRUE
)
```
# Arguments

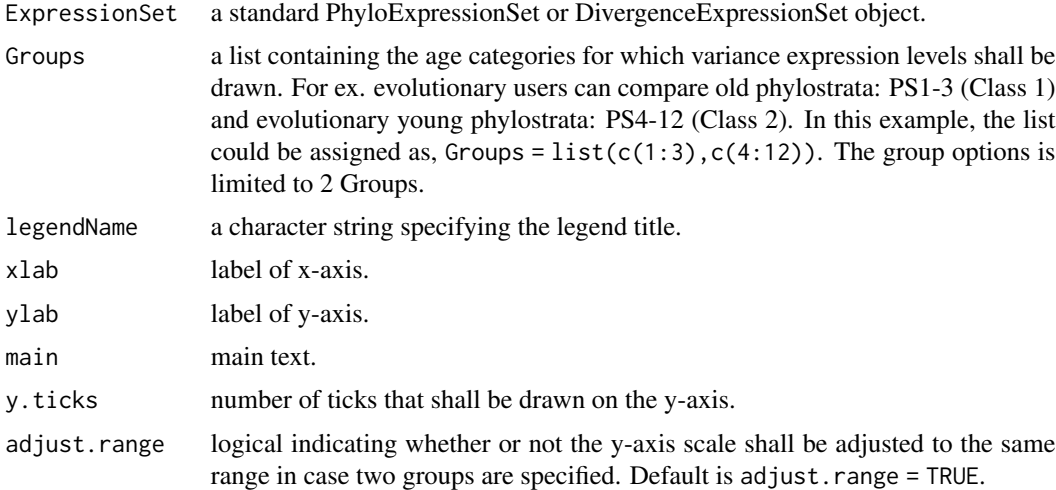

# Details

This plot may be useful to compare the absolute variance expression levels of each age category across stages.

In different developmental processes different phylostratum or divergence-stratum classes might be more expressed than others, hence contributing more to the overall phylotranscriptomics pattern ([TAI](#page-85-0) or [TDI](#page-89-0)). This plot can help to identify the phylostratum or divergence-stratum classes that contributes most to the overall transcriptome of the given developmental process.

#### pMatrix 67

# Value

a plot showing variance expression profiles of each age category.

#### Author(s)

Hajk-Georg Drost

# See Also

[PlotBarRE](#page-31-0), [RE](#page-71-0), [REMatrix](#page-75-0), [PlotRE](#page-57-0)

```
### Example using a PhyloExpressionSet
### and DivergenceExpressionSet
# load PhyloExpressionSet
data(PhyloExpressionSetExample)
# load PhyloExpressionSet
data(DivergenceExpressionSetExample)
# plot evolutionary old PS (PS1-3) vs evolutionary young PS (PS4-12)
PlotVars(PhyloExpressionSetExample,
         Groups = list(c(1:3), c(4:12)),legendName = "PS",
          adjust.range = TRUE)
# if users wish to not adjust the y-axis scale when
# 2 groups are selected they can specify: adjust.range = FALSE
PlotVars(PhyloExpressionSetExample,
         Groups = list(c(1:3), c(4:12)),legendName = "PS",
          adjust.range = FALSE)
# plot conserved DS (DS1-5) vs divergent DS (PS6-10)
# NOTE: DS are always defined in the range 1, 2, ... , 10.
# Hence, make sure that your groups are within this range!
```

```
PlotVars(DivergenceExpressionSetExample,
         Groups = list(c(1:5), c(6:10)),legendName = "DS",
          adjust.range = TRUE)
```
<span id="page-66-0"></span>

#### Description

This function computes the partial [TAI](#page-85-0) or [TDI](#page-89-0) values for each single gene in a PhyloExpressionSet or DivergenceExpressionSet object.

In detail, each gene gets a *TAI contribution profile* or *TDI contribution profile*.

$$
TAI_i s = f_i s * p s_i
$$

or

$$
TDI_i s = f_i s * ps_i
$$

where TAI\_is or TDI\_is is the partial TAI or TDI value of gene i,  $f_i s = e_i s / \sum e_i s$  and  $ps_i$  is the phylostratum or divergence-stratum of gene i.

#### Usage

pMatrix(ExpressionSet)

#### Arguments

ExpressionSet a standard PhyloExpressionSet or DivergenceExpressionSet object.

# Details

The partial TAI or TDI matrix can be used to perform different cluster analyses and also gives an overall impression of the contribution of each gene to the global [TAI](#page-85-0) or [TDI](#page-89-0) pattern.

#### Value

a numeric matrix storing the partial TAI or TDI values for each gene in the corresponding Phylo-ExpressionSet or DivergenceExpressionSet.

#### Author(s)

Hajk-Georg Drost

# References

Domazet-Loso T and Tautz D. 2010. "A phylogenetically based transcriptome age index mirrors ontogenetic divergence patterns". Nature (468): 815-818.

```
# read standard phylotranscriptomics data
data(PhyloExpressionSetExample)
data(DivergenceExpressionSetExample)
```
#### pStrata 69

```
# example PhyloExpressionSet
PTM_ps <- pMatrix(PhyloExpressionSetExample)
# example DivergenceExpressionSet
PTM_ds <- pMatrix(DivergenceExpressionSetExample)
# boxplot of the pMatrix
boxplot(pMatrix(PhyloExpressionSetExample),outline = FALSE)
# boxplot of the pMatrix using log2 transformed expression levels
boxplot(pMatrix(tf(PhyloExpressionSetExample,log2)))
```
<span id="page-68-0"></span>

pStrata *Compute Partial Strata Values*

# Description

This function computes the partial [TAI](#page-85-0) or [TDI](#page-89-0) values for all Phylostrata or Divergence Strata.

#### Usage

```
pStrata(ExpressionSet)
```
## Arguments

ExpressionSet a standard PhyloExpressionSet or DivergenceExpressionSet object.

#### Author(s)

Hajk-Georg Drost

#### Examples

data(PhyloExpressionSetExample)

# compute partial TAI values for each Phylostratum partialStrata <- pStrata(PhyloExpressionSetExample)

```
# show that colSums of pStrata is equavalent to the TAI values
all.equal(colSums(partialStrata),TAI(PhyloExpressionSetExample))
```
# show that colSums of pStrata is equavalent to colSums of pMatrix(PhyloExpressionSetExample) all.equal(colSums(partialStrata),colSums(pMatrix(PhyloExpressionSetExample)))

<span id="page-69-0"></span>pTAI *Compute the Phylostratum Contribution to the Global Transcriptome Age Index*

#### Description

This function takes a standard *ExpressionSet* object and computes the partial contribution of the different phylostrata (ps) to the global Transcriptome Age Index profile.

#### Usage

```
pTAI(ExpressionSet)
```
# Arguments

ExpressionSet a standard PhyloExpressionSet object.

#### Details

This way of computing the partial contribution of the different phylostrata (ps) to the global Transcriptome Age Index profile was introduced by Domazet-Loso and Tautz, 2010. This function (pTAI) computes the partial TAI contribution for each phylostratum and each developmental stage and returns a data matrix storing the partial TAI contribution value for each phylostratum and each developmental stage.

# Author(s)

Hajk-Georg Drost

#### References

Domazet-Loso T. and Tautz D. (2010). *A phylogenetically based transcriptome age index mirrors ontogenetic divergence patterns*. Nature (468): 815-818.

#### See Also

[pTDI](#page-70-0), [TAI](#page-85-0), [TDI](#page-89-0), [PlotPattern](#page-54-0)

```
data(PhyloExpressionSetExample)
```

```
# get the partial contribution of phylostrata to the global
# TAI pattern
pTAI(PhyloExpressionSetExample)
```
<span id="page-70-0"></span>

# Description

This function takes a standard *ExpressionSet* object and computes the partial contribution of the different divergence strata (ds) to the global Transcriptome Divergence Index profile.

#### Usage

```
pTDI(ExpressionSet)
```
#### Arguments

ExpressionSet a standard DivergenceExpressionSet object.

#### Details

This function (pTDI) computes the partial TDI contribution for each phylostratum and each developmental stage and returns a data matrix storing the partial TDI contribution value for each divergence and each developmental stage.

# Author(s)

Hajk-Georg Drost

#### References

Domazet-Loso T. and Tautz D. (2010). *A phylogenetically based transcriptome age index mirrors ontogenetic divergence patterns*. Nature (468): 815-818.

Quint M et al. (2012). A transcriptomic hourglass in plant embryogenesis. Nature (490): 98-101.

Drost HG et al. (2015). Evidence for Active Maintenance of Phylotranscriptomic Hourglass Patterns in Animal and Plant Embryogenesis. Mol Biol Evol. 32 (5): 1221-1231 doi:10.1093/molbev/msv012.

#### See Also

[pTAI](#page-69-0), [TAI](#page-85-0), [TDI](#page-89-0), [PlotPattern](#page-54-0)

```
data(DivergenceExpressionSetExample)
```

```
# get the partial contribution of divergence strata to the global
# TDI pattern
pTAI(DivergenceExpressionSetExample)
```
# <span id="page-71-0"></span>Description

This function computes the relative expression profiles of any given gene expression set. The relative expression profile is being computed as follows:

$$
f_s = (e_s - e_m in)/(e_m ax - e_m in)
$$

where  $e_m$ in and  $e_m$ ax denote the minimum/maximum mean expression level over the developmental stages s. This linear transformation corresponds to a shift by  $e<sub>m</sub>in$  and a subsequent shrinkage by  $e_max - e_min$ . As a result, the relative expression level  $f_s$  of developmental stage s with minimum  $e_s$  is 0, the relative expression level  $f_s$  of the developmental stage s with maximum  $e_s$  is 1, and the relative expression levels  $f_s$  of all other stages s range between 0 and 1, accordingly.

# Usage

RE(ExpressionMatrix)

# Arguments

ExpressionMatrix

a numeric matrix representing a gene expression matrix for which the relative expression profile shall be computed.

#### Value

a vector containing the relative expression profile of the correspnding data matrix.

#### Author(s)

Hajk-Georg Drost

#### References

Domazet-Loso T and Tautz D. (2010). *A phylogenetically based transcriptome age index mirrors ontogenetic divergence patterns*. Nature (468): 815-818.

Quint M et al. (2012). *A transcriptomic hourglass in plant embryogenesis*. Nature (490): 98-101.

# See Also

[REMatrix](#page-75-0), [PlotRE](#page-57-0)
# <span id="page-72-1"></span>ReductiveHourglassTest 73

# Examples

```
# read standard phylotranscriptomics data
data(PhyloExpressionSetExample)
# relative expression profile of PS1 genes
RE(PhyloExpressionSetExample[ which(PhyloExpressionSetExample[ , 1] == 1), 3:9 ])
```
<span id="page-72-0"></span>ReductiveHourglassTest

*Perform the Reductive Hourglass Test*

#### Description

The *Reductive Hourglass Test* aims to statistically evaluate the existence of a phylotranscriptomic hourglass pattern based on [TAI](#page-85-0) or [TDI](#page-89-0) computations. The corresponding p-value quantifies the probability that a given TAI or TDI pattern (or any phylotranscriptomics pattern) does not follow an hourglass like shape. A p-value  $< 0.05$  indicates that the corresponding phylotranscriptomics pattern does indeed follow an hourglass (high-low-high) shape.

#### Usage

```
ReductiveHourglassTest(
 ExpressionSet,
 modules = NULL,
 permutations = 1000,
  lillie.test = FALSE,
 plotHistogram = FALSE,
  runs = 10,
 parallel = FALSE,
 gof.warning = FALSE,
  custom.perm.matrix = NULL
)
```
#### Arguments

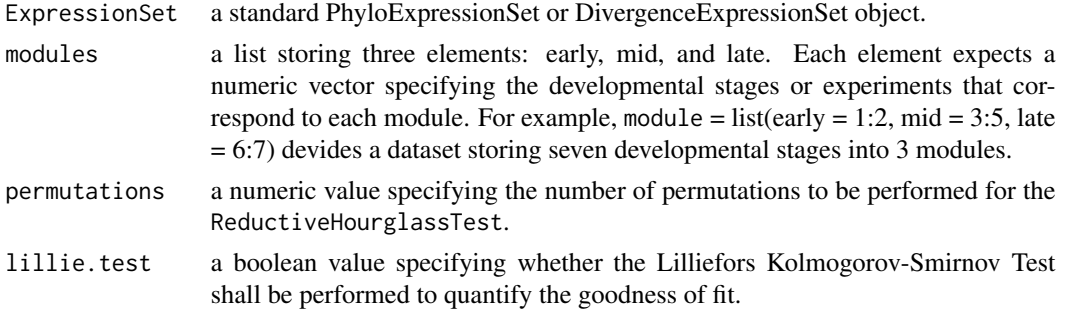

<span id="page-73-0"></span>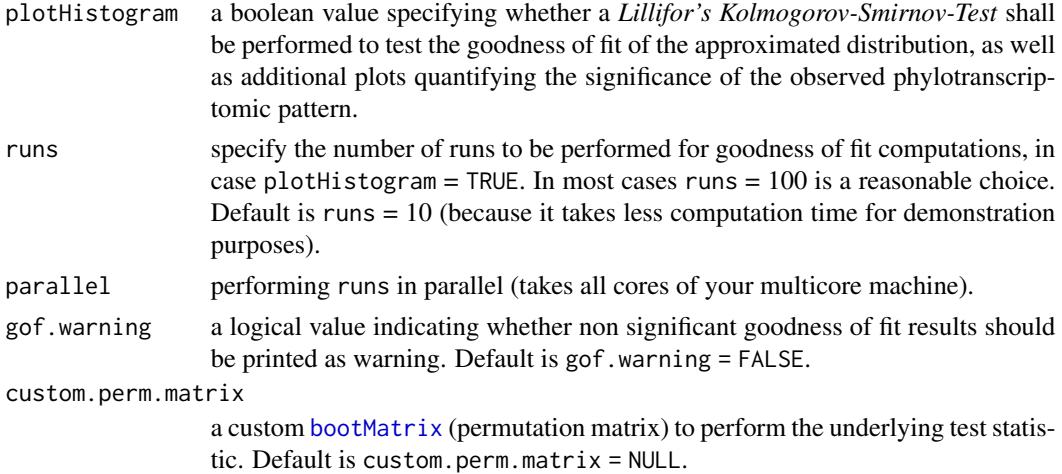

# Details

The reductive hourglass test is a permutation test based on the following test statistic.

(1) A set of developmental stages is partitioned into three modules - early, mid, and late - based on prior biological knowledge.

(2) The mean [TAI](#page-85-0) or [TDI](#page-89-0) value for each of the three modules T\_early, T\_mid, and T\_late are computed.

(3) The two differences  $D1 = T_{ear}ly - T_{mid}$  and  $D2 = T_{date} - T_{mid}$  are calculated.

(4) The minimum D  $\,$ min of D1 and D2 is computed as final test statistic of the reductive hourglass test.

In order to determine the statistical significance of an observed minimum difference D\_min the following permutation test was performed. Based on the [bootMatrix](#page-4-0) D\_min is calculated from each of the permuted [TAI](#page-85-0) or [TDI](#page-89-0) profiles, approximated by a Gaussian distribution with method of moments estimated parameters returned by [fitdist](#page-0-0), and the corresponding p-value is computed by [pnorm](#page-0-0) given the estimated parameters of the Gaussian distribution. The *goodness of fit* for the random vector *D\_min* is statistically quantified by an Lilliefors (Kolmogorov-Smirnov) test for normality.

In case the parameter *plotHistogram = TRUE*, a multi-plot is generated showing:

(1) A Cullen and Frey skewness-kurtosis plot generated by [descdist](#page-0-0). This plot illustrates which distributions seem plausible to fit the resulting permutation vector D\_min. In the case of the *Reductive Hourglass Test* a normal distribution seemed plausible.

(2) A histogram of D\_min combined with the density plot is plotted. D\_min is then fitted by a normal distribution. The corresponding parameters are estimated by *moment matching estimation* using the [fitdist](#page-0-0) function.

(3) A plot showing the p-values for N independent runs to verify that a specific p-value is biased by a specific permutation order.

(4) A barplot showing the number of cases in which the underlying goodness of fit (returned by Lilliefors (Kolmogorov-Smirnov) test for normality) has shown to be significant (TRUE) or not significant (FALSE). This allows to quantify the permutation bias and their implications on the goodness of fit.

# <span id="page-74-0"></span>Value

a list object containing the list elements:

p.value : the p-value quantifying the statistical significance (high-low-high pattern) of the given phylotranscriptomics pattern.

std.dev : the standard deviation of the N sampled phylotranscriptomics patterns for each developmental stage S.

lillie.test : a boolean value specifying whether the *Lillifors KS-Test* returned a p-value > 0.05, which indicates that fitting the permuted scores with a normal distribution seems plausible.

#### Author(s)

Hajk-Georg Drost

# References

Drost HG et al. (2015) Mol Biol Evol. 32 (5): 1221-1231 doi:10.1093/molbev/msv012

Quint M et al. (2012). A transcriptomic hourglass in plant embryogenesis. Nature (490): 98-101.

M. L. Delignette-Muller, R. Pouillot, J.-B. Denis and C. Dutang (2014), fitdistrplus: help to fit of a parametric distribution to non-censored or censored data.

Cullen AC and Frey HC (1999) Probabilistic techniques in exposure assessment. Plenum Press, USA, pp. 81-159.

Evans M, Hastings N and Peacock B (2000) Statistical distributions. John Wiley and Sons Inc.

Sokal RR and Rohlf FJ (1995) Biometry. W.H. Freeman and Company, USA, pp. 111-115.

Juergen Gross and bug fixes by Uwe Ligges (2012). nortest: Tests for Normality. R package version 1.0-2.

http://CRAN.R-project.org/package=nortest

Dallal, G.E. and Wilkinson, L. (1986): An analytic approximation to the distribution of Lilliefors' test for normality. The American Statistician, 40, 294-296.

Stephens, M.A. (1974): EDF statistics for goodness of fit and some comparisons. Journal of the American Statistical Association, 69, 730-737.

http://stackoverflow.com/questions/4290081/fitting-data-to-distributions?rq=1

http://stats.stackexchange.com/questions/45033/can-i-use-kolmogorov-smirnov-test-and-estimate-distributionparameters

http://cran.r-project.org/doc/contrib/Ricci-distributions-en.pdf

http://cran.r-project.org/doc/contrib/Ricci-distributions-en.pdf

# See Also

[rhScore](#page-82-0), [bootMatrix](#page-4-0), [FlatLineTest](#page-21-0), [ReverseHourglassTest](#page-78-0), [EarlyConservationTest](#page-13-0), [PlotSignature](#page-62-0)

# Examples

```
data(PhyloExpressionSetExample)
# perform the reductive hourglass test for a PhyloExpressionSet
# here the prior biological knowledge is that stages 1-2 correspond to module 1 = early,
# stages 3-5 to module 2 = mid (phylotypic module), and stages 6-7 correspond to
# module 3 = late
ReductiveHourglassTest(PhyloExpressionSetExample,
                       modules = list(early = 1:2, mid = 3:5, late = 6:7),
                       permutations = 1000)
# use your own permutation matrix based on which p-values (ReductiveHourglassTest)
# shall be computed
custom_perm_matrix <- bootMatrix(PhyloExpressionSetExample,100)
ReductiveHourglassTest(PhyloExpressionSetExample,
                     modules = list(early = 1:2, mid = 3:5, late = 6:7),
                     custom.perm.matrix = custom_perm_matrix)
```

```
REMatrix Compute a Relative Expression Matrix
```
#### **Description**

This function computes the relative expression profiles of all given phylostrata or divergence-strata within a given PhyloExpressionSet or DivergenceExpressionSet.

## Usage

```
REMatrix(ExpressionSet)
```
#### Arguments

ExpressionSet a standard PhyloExpressionSet or DivergenceExpressionSet object.

#### Details

For each phylostratum or divergence-stratum the corresponding relative expression profile is being computed as follows:

$$
f_j s = (e_j s - e_j min)/(e_j max - e_j min)
$$

where  $e_jmin$  and  $e_jmax$  denote the minimum/maximum mean expression level of phylostratum j over the developmental stages s. This linear transformation corresponds to a shift by  $e_jmin$ 

<span id="page-75-0"></span>

# <span id="page-76-1"></span>reversehourglassScore 77

and a subsequent shrinkage by  $e_jmax - e_jmin$ . As a result, the relative expression level  $f_i$ s of developmental stage s with minimum  $e_i$ s is 0, the relative expression level  $f_i$ s of the developmental stage s with maximum  $e_j s$  is 1, and the relative expression levels  $f_j s$  of all other stages s range between 0 and 1, accordingly.

# Author(s)

Hajk-Georg Drost

# References

Domazet-Loso T and Tautz D. (2010). *A phylogenetically based transcriptome age index mirrors ontogenetic divergence patterns*. Nature (468): 815-818.

Quint M et al. (2012). *A transcriptomic hourglass in plant embryogenesis*. Nature (490): 98-101.

# See Also

[RE](#page-71-0), [PlotRE](#page-57-0), [PlotBarRE](#page-31-0)

#### Examples

```
# read standard phylotranscriptomics data
data(PhyloExpressionSetExample)
data(DivergenceExpressionSetExample)
# example PhyloExpressionSet
```
REMatrix(PhyloExpressionSetExample)

```
# example DivergenceExpressionSet
REMatrix(DivergenceExpressionSetExample)
```
<span id="page-76-0"></span>reversehourglassScore *Compute the Reverse Hourglass Score for the Reverse Hourglass Test*

#### **Description**

This function reduces the destruction of an hourglass shaped pattern to a single score value.

Based on a given [TAI](#page-85-0) or [TDI](#page-89-0) pattern the given vector is being divided into three developmental modules: early, mid, and late. The corrisponding [TAI](#page-85-0) or [TDI](#page-89-0) values in each developmental module are accumulated using the *scoringMethod* argument ("max-min" or "mean-mean").

In more detail:

(1) for a given [TAI](#page-85-0) or [TDI](#page-89-0) vector *tai\_profile* or *tdi\_profile*, we classify each value of *tai\_profile* or *tdi\_profile* into its corresponding developmental module early, mid, or late.

<span id="page-77-0"></span>(2) accumulate the *tai\_profile* or *tdi\_profile* values in each developmental module using the arithmetic mean ([mean](#page-0-0)) in case scoringMethod = "mean-mean", or accumulate the *tai\_profile* or *tdi\_profile* values in each developmental module using [max](#page-0-0) for the early and late module and [min](#page-0-0) for the mid module in case scoringMethod = "max-min".

(3) then reduce the three values for each developmental module by computing the difference between: mid - early, and mid - late.

(4) the two difference values are referred to as a\_early and a\_late.

Each developmental module now has an accumulated representation value which is being reduced to one value using the *method* argument ("max", "min", or "mean").

Given the two accumulated values for each hourglass module: a\_early and a\_late, we reduce the two given values by:

- *"max"*:  $S = max_{e}$ arly,  $a_{l}$ ate
- *"min"*:  $S = mina_e$ *arly*, *a<sub>l</sub>ate*
- *"mean"*:  $S = mean_{e}$ arly,  $a_{l}$ ate

All together this results in a global score *S*. This global score *S* is being returned by this function.

#### Usage

reversehourglassScore(age\_vals, early, mid, late, method, scoringMethod)

# Arguments

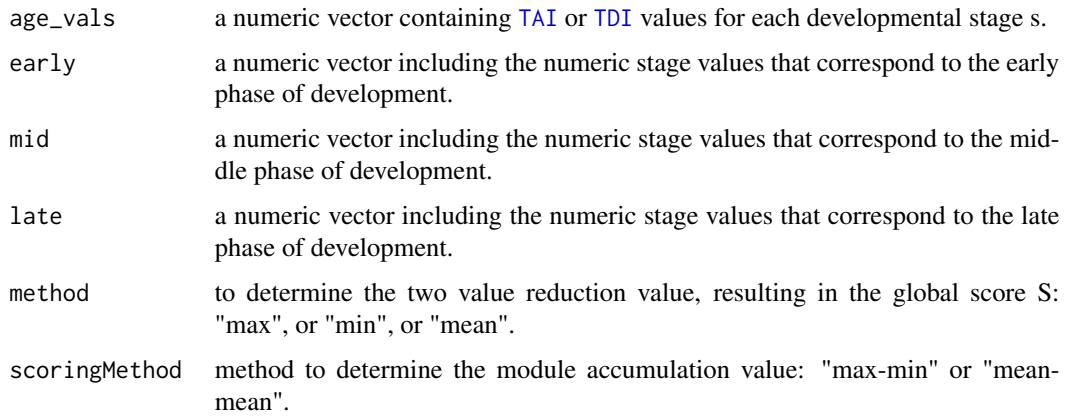

# Details

The gpScore is a heuristic score enabling to construct a test statistic to determine the significance of a present (phylotranscriptomic) hourglass pattern.

#### Value

a numeric value representing the hourglass destruction score.

#### <span id="page-78-1"></span>Author(s)

Hajk-Georg Drost

# References

Drost et al. (2015), Evidence for active maintenance of phylotranscriptomic hourglass patterns in animal and plant embryogenesis. Mol Bio Evol.

# See Also

[ReverseHourglassTest](#page-78-0), [TAI](#page-85-0), [TDI](#page-89-0)

# Examples

```
# read standard phylotranscriptomics data
data(PhyloExpressionSetExample)
data(DivergenceExpressionSetExample)
# example PhyloExpressionSet:
# compute the TAI profile
TAIs <- TAI(PhyloExpressionSetExample)
# compute the global hourglass destruction score
# for the TAIs profile using reduction method: mean(mean-mean)
reversehourglass_score <- reversehourglassScore(age_vals = TAIs,early = 1:2,mid = 3:5,late = 6:7,
                    method = "mean",scoringMethod = "mean-mean")
# example DivergenceExpressionSet:
# compute the TDI profile
TDIs <- TDI(DivergenceExpressionSetExample)
# compute the global hourglass destruction score for the TDIs profile
# using reduction method: mean(mean-mean)
reversehourglass_score <- rhScore(age_vals = TDIs,early = 1:2,mid = 3:5,late = 6:7,
                    method = "mean",scoringMethod = "mean-mean")
```
<span id="page-78-0"></span>ReverseHourglassTest *Perform the Reverse Hourglass Test*

# Description

The *Reverse Hourglass Test* aims to statistically evaluate the existence of a reverse hourglass pattern based on [TAI](#page-85-0) or [TDI](#page-89-0) computations. The corresponding p-value quantifies the probability that a given TAI or TDI pattern (or any phylotranscriptomics pattern) does follow an hourglass like shape. A p-value < 0.05 indicates that the corresponding phylotranscriptomics pattern does rather follow a reverse hourglass (low-high-low) shape.

# Usage

```
ReverseHourglassTest(
 ExpressionSet,
 modules = NULL,
  permutations = 1000,
  lillie.test = FALSE,
 plotHistogram = FALSE,
  runs = 10,
 parallel = FALSE,
  gof.warning = FALSE,
  custom.perm.matrix = NULL
\mathcal{L}
```
# Arguments

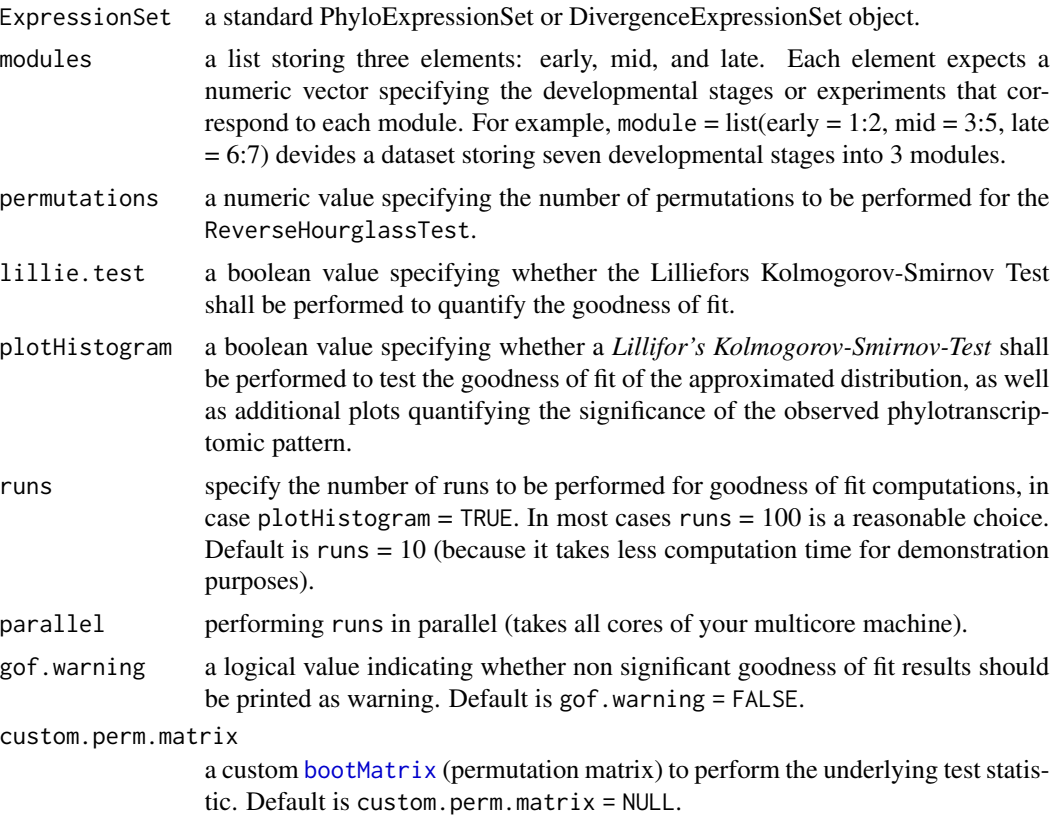

<span id="page-79-0"></span>

#### <span id="page-80-0"></span>Details

The reverse hourglass test is a permutation test based on the following test statistic.

(1) A set of developmental stages is partitioned into three modules - early, mid, and late - based on prior biological knowledge.

(2) The mean [TAI](#page-85-0) or [TDI](#page-89-0) value for each of the three modules T\_early, T\_mid, and T\_late are computed.

(3) The two differences D1 = T\_mid -T\_early and D2 = T\_mid -T\_late are calculated.

(4) The minimum D\_min of D1 and D2 is computed as final test statistic of the reductive hourglass test.

In order to determine the statistical significance of an observed minimum difference D\_min the following permutation test was performed. Based on the [bootMatrix](#page-4-0) D\_min is calculated from each of the permuted [TAI](#page-85-0) or [TDI](#page-89-0) profiles, approximated by a Gaussian distribution with method of moments estimated parameters returned by [fitdist](#page-0-0), and the corresponding p-value is computed by [pnorm](#page-0-0) given the estimated parameters of the Gaussian distribution. The *goodness of fit* for the random vector *D\_min* is statistically quantified by an Lilliefors (Kolmogorov-Smirnov) test for normality.

In case the parameter *plotHistogram = TRUE*, a multi-plot is generated showing:

(1) A Cullen and Frey skewness-kurtosis plot generated by [descdist](#page-0-0). This plot illustrates which distributions seem plausible to fit the resulting permutation vector D\_min. In the case of the *Reverse Hourglass Test* a normal distribution seemed plausible.

(2) A histogram of D\_min combined with the density plot is plotted. D\_min is then fitted by a normal distribution. The corresponding parameters are estimated by *moment matching estimation* using the [fitdist](#page-0-0) function.

(3) A plot showing the p-values for N independent runs to verify that a specific p-value is biased by a specific permutation order.

(4) A barplot showing the number of cases in which the underlying goodness of fit (returned by Lilliefors (Kolmogorov-Smirnov) test for normality) has shown to be significant (TRUE) or not significant (FALSE). This allows to quantify the permutation bias and their implications on the goodness of fit.

#### Value

a list object containing the list elements:

p.value : the p-value quantifying the statistical significance (low-high-low pattern) of the given phylotranscriptomics pattern.

std.dev : the standard deviation of the N sampled phylotranscriptomics patterns for each developmental stage S.

lillie.test : a boolean value specifying whether the *Lillifors KS-Test* returned a p-value > 0.05, which indicates that fitting the permuted scores with a normal distribution seems plausible.

#### Author(s)

Hajk-Georg Drost

#### <span id="page-81-0"></span>References

Drost HG et al. (2015) Mol Biol Evol. 32 (5): 1221-1231 doi:10.1093/molbev/msv012

Quint M et al. (2012). A transcriptomic hourglass in plant embryogenesis. Nature (490): 98-101.

M. L. Delignette-Muller, R. Pouillot, J.-B. Denis and C. Dutang (2014), fitdistrplus: help to fit of a parametric distribution to non-censored or censored data.

Cullen AC and Frey HC (1999) Probabilistic techniques in exposure assessment. Plenum Press, USA, pp. 81-159.

Evans M, Hastings N and Peacock B (2000) Statistical distributions. John Wiley and Sons Inc.

Sokal RR and Rohlf FJ (1995) Biometry. W.H. Freeman and Company, USA, pp. 111-115.

Juergen Gross and bug fixes by Uwe Ligges (2012). nortest: Tests for Normality. R package version 1.0-2.

http://CRAN.R-project.org/package=nortest

Dallal, G.E. and Wilkinson, L. (1986): An analytic approximation to the distribution of Lilliefors' test for normality. The American Statistician, 40, 294-296.

Stephens, M.A. (1974): EDF statistics for goodness of fit and some comparisons. Journal of the American Statistical Association, 69, 730-737.

http://stackoverflow.com/questions/4290081/fitting-data-to-distributions?rq=1

http://stats.stackexchange.com/questions/45033/can-i-use-kolmogorov-smirnov-test-and-estimate-distributionparameters

http://cran.r-project.org/doc/contrib/Ricci-distributions-en.pdf

http://cran.r-project.org/doc/contrib/Ricci-distributions-en.pdf

# See Also

[reversehourglassScore](#page-76-0), [bootMatrix](#page-4-0), [FlatLineTest](#page-21-0), [EarlyConservationTest](#page-13-0), [PlotSignature](#page-62-0)

# **Examples**

data(PhyloExpressionSetExample)

```
# perform the reductive hourglass test for a PhyloExpressionSet
# here the prior biological knowledge is that stages 1-2 correspond to module 1 = early,
# stages 3-5 to module 2 = mid (phylotypic module), and stages 6-7 correspond to
# module 3 = late
ReverseHourglassTest(PhyloExpressionSetExample,
                       modules = list(early = 1:2, mid = 3:5, late = 6:7),
                       permutations = 1000)
```

```
# use your own permutation matrix based on which p-values (ReverseHourglassTest)
# shall be computed
custom_perm_matrix <- bootMatrix(PhyloExpressionSetExample,100)
```
ReverseHourglassTest(PhyloExpressionSetExample, modules = list(early = 1:2, mid = 3:5, late =  $6:7$ ),

#### <span id="page-82-1"></span>rhScore 83

custom.perm.matrix = custom\_perm\_matrix)

<span id="page-82-0"></span>rhScore *Compute the Hourglass Score for the Reductive Hourglass Test*

#### Description

This function reduces the destruction of an hourglass shaped pattern to a single score value.

Based on a given [TAI](#page-85-0) or [TDI](#page-89-0) pattern the given vector is being divided into three developmental modules: early, mid, and late. The corrisponding [TAI](#page-85-0) or [TDI](#page-89-0) values in each developmental module are accumulated using the *scoringMethod* argument ("max-min" or "mean-mean").

In more detail:

(1) for a given [TAI](#page-85-0) or [TDI](#page-89-0) vector *tai\_profile* or *tdi\_profile*, we classify each value of *tai\_profile* or *tdi\_profile* into its corresponding developmental module early, mid, or late.

(2) accumulate the *tai\_profile* or *tdi\_profile* values in each developmental module using the arithmetic mean ([mean](#page-0-0)) in case scoringMethod = "mean-mean", or accumulate the *tai\_profile* or *tdi\_profile* values in each developmental module using [max](#page-0-0) for the early and late module and [min](#page-0-0) for the mid module in case scoringMethod = "max-min".

(3) then reduce the three values for each developmental module by computing the difference between: early - mid, and late - mid.

(4) the two difference values are referred to as a\_early and a\_late.

Each developmental module now has an accumulated representation value which is being reduced to one value using the *method* argument ("max", "min", or "mean").

Given the two accumulated values for each hourglass module: a\_early and a\_late, we reduce the two given values by:

- *"max"*:  $S = max_{e}$ arly,  $a_{l}$ ate
- *"min"*:  $S = mina_e$ *arly, a<sub>l</sub>ate*
- *"mean"*:  $S = mean_{e}$ arly,  $a_{l}$ ate

All together this results in a global score *S*. This global score *S* is being returned by this function [rhScore](#page-82-0).

#### Usage

```
rhScore(age_vals, early, mid, late, method, scoringMethod)
```
#### <span id="page-83-0"></span>Arguments

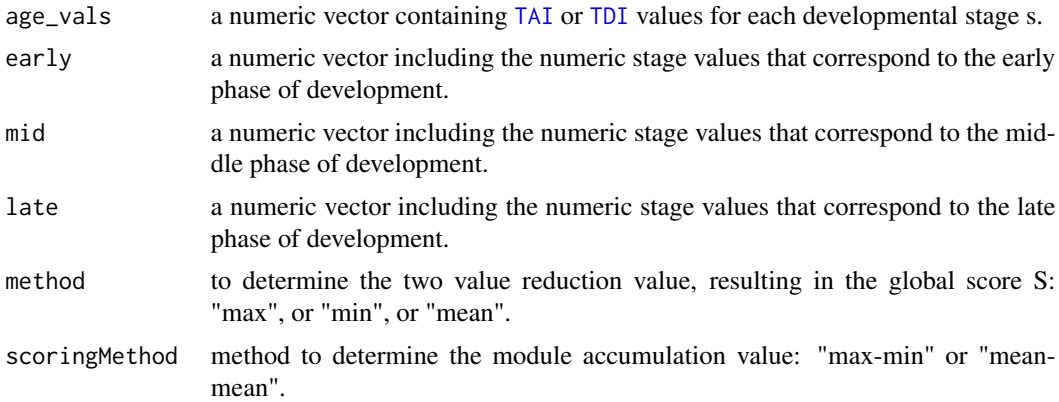

# Details

The gpScore is a heuristic score enabling to construct a test statistic to determine the significance of a present (phylotranscriptomic) hourglass pattern.

# Value

a numeric value representing the hourglass destruction score.

# Author(s)

Hajk-Georg Drost

#### References

Drost HG et al. (2015) Mol Biol Evol. 32 (5): 1221-1231 doi:10.1093/molbev/msv012

# See Also

[ReductiveHourglassTest](#page-72-0), [TAI](#page-85-0), [TDI](#page-89-0)

# Examples

```
# read standard phylotranscriptomics data
data(PhyloExpressionSetExample)
data(DivergenceExpressionSetExample)
```

```
# example PhyloExpressionSet:
```

```
# compute the TAI profile
TAIs <- TAI(PhyloExpressionSetExample)
```

```
# compute the global hourglass destruction score
# for the TAIs profile using reduction method: mean(mean-mean)
rh\_score \leftarrow rhScore(age\_vals = TAIs, early = 1:2, mid = 3:5, late = 6:7,
```

```
method = "mean",scoringMethod = "mean-mean")
# example DivergenceExpressionSet:
# compute the TDI profile
TDIs <- TDI(DivergenceExpressionSetExample)
# compute the global hourglass destruction score for the TDIs profile
# using reduction method: mean(mean-mean)
rh\_score \leftarrow rhScore(age\_vals = TDIS, early = 1:2, mid = 3:5, late = 6:7,
```
method = "mean",scoringMethod = "mean-mean")

SelectGeneSet *Select a Subset of Genes in an ExpressionSet*

# Description

Select a subset of genes stored in the input ExpressionSet.

#### Usage

```
SelectGeneSet(ExpressionSet, gene.set, use.only.map = FALSE)
```
#### Arguments

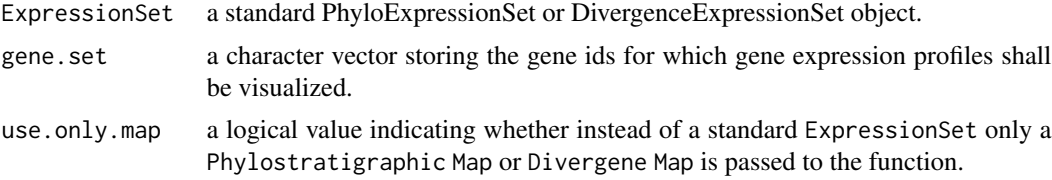

# Details

This function selects a subset of genes specified in gene.set stored in the input ExpressionSet and returns a subset ExpressionSet.

This function is useful for studying the evolutionary *properties* of a subset of genes stored in the ExpressionSet.

## Author(s)

Hajk-Georg Drost

# See Also

[PlotGeneSet](#page-46-0), [PlotEnrichment](#page-43-0), [DiffGenes](#page-9-0)

# Examples

```
data(PhyloExpressionSetExample)
# receive a subset ExpressionSet for the fist 5 genes stored in
# the PhyloExpressionSetExample
SelectGeneSet(ExpressionSet = PhyloExpressionSetExample,
           gene.set = PhyloExpressionSetExample[1:5, 2])
# get a gene subset using only a phylostratihraphic map
ExamplePSMap <- PhyloExpressionSetExample[ , 1:2]
SelectGeneSet(ExpressionSet = ExamplePSMap,
             gene.set = PhyloExpressionSetExample[1:5, 2],
             use-onlymap = TRUE)
```
<span id="page-85-0"></span>

TAI *Compute the Transcriptome Age Index (TAI)*

#### Description

This function computes the phylogenetically based transcriptome age index (TAI) introduced by Domazet-Loso & Tautz, 2010.

#### Usage

TAI(PhyloExpressionSet)

#### **Arguments**

PhyloExpressionSet

a standard PhyloExpressionSet object.

# Details

The TAI measure represents the weighted arithmetic mean (expression levels as weights for the phylostratum value) over all evolutionary age categories denoted as *phylostra*.

$$
TAI_s = \sum (e_i s * p s_i) / \sum e_i s
$$

where TAI\_s denotes the TAI value in developmental stage s, e\_is denotes the gene expression level of gene i in stage s, and ps\_i denotes the corresponding phylostratum of gene i,  $i = 1, ..., N$  and N = total number of genes.

Internally the function calls the C++ function cpp\_TAI to speed up TAI computations.

<span id="page-85-1"></span>

<span id="page-86-0"></span>taxid 87

# Value

a numeric vector containing the TAI values for all given developmental stages.

# Author(s)

Hajk-Georg Drost

# References

Domazet-Loso T. and Tautz D. (2010). *A phylogenetically based transcriptome age index mirrors ontogenetic divergence patterns*. Nature (468): 815-818.

Quint M et al. (2012). *A transcriptomic hourglass in plant embryogenesis*. Nature (490): 98-101.

Drost HG et al. (2015) Mol Biol Evol. 32 (5): 1221-1231 doi:10.1093/molbev/msv012

# See Also

[TDI](#page-89-0), [PlotPattern](#page-54-0), [FlatLineTest](#page-21-0), [ReductiveHourglassTest](#page-72-0)

# Examples

# reading a standard PhyloExpressionSet data(PhyloExpressionSetExample)

# computing the TAI profile of a given PhyloExpressionSet object TAIs <- TAI(PhyloExpressionSetExample)

taxid *Retrieve taxonomy categories from NCBI Taxonomy*

#### Description

This function retrieves category information from NCBI Taxonomy and is able to filter kingdom specific taxids.

#### Usage

```
taxid(db.path, download = FALSE, update = FALSE, filter = NULL)
```
# <span id="page-87-0"></span>Arguments

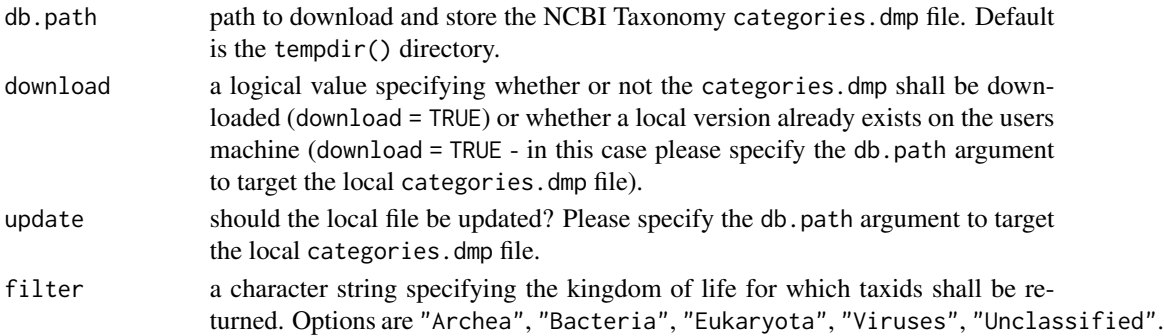

# Author(s)

Hajk-Georg Drost

# Examples

```
## Not run:
# download categories.dmp file to current working directory
# and filter for 'Archea' taxids
Archea.taxids <- taxid(db.path = getwd(), filter = "Archea", download = TRUE)
# Once the NCBI Taxonomy 'categories.dmp' file is downloaded to your machine ('download = TRUE')
# the 'taxid()' function can be proceed on the local 'categories.dmp' file
# e.g. filter for Virus taxids
Virus.taxids <- taxid(db.path = getwd(), filter = "Viruses")
## End(Not run)
```
taxonomy *Retrieving Taxonomic Information of a Query Organism*

# Description

This function takes the scientific name of a query organism and returns selected output formats of taxonomic information for the corresponding organism.

# Usage

```
taxonomy(organism, db = "ncbi", output = "classification")
```
# Arguments

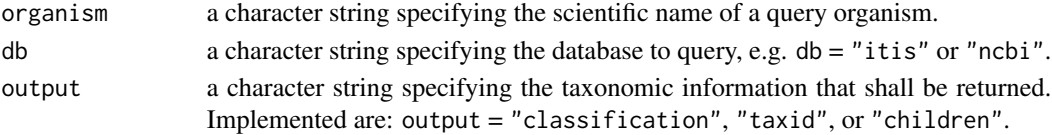

#### taxonomy 89

#### Details

This function is based on the powerful package taxize and implements the customized retrieval of taxonomic information for a query organism.

The following data bases can be selected to retrieve taxonomic information:

- db = "itis" : Integrated Taxonomic Information Service
- db = "ncbi" : National Center for Biotechnology Information

# Author(s)

Hajk-Georg Drost

# References

Scott Chamberlain and Eduard Szocs (2013). taxize - taxonomic search and retrieval in R. F1000Research, 2:191. URL: http://f1000research.com/articles/2-191/v2.

Scott Chamberlain, Eduard Szocs, Carl Boettiger, Karthik Ram, Ignasi Bartomeus, and John Baumgartner (2014) taxize: Taxonomic information from around the web. R package version 0.3.0. https://github.com/ropensci/taxize

#### Examples

```
## Not run:
# retrieving the taxonomic hierarchy of "Arabidopsis thaliana"
# from NCBI Taxonomy
taxonomy("Arabidopsis thaliana",db = "ncbi")
# the same can be applied to database : "itis"
taxonomy("Arabidopsis thaliana",db = "itis")
# retrieving the taxonomic hierarchy of "Arabidopsis"
 taxonomy("Arabidopsis",db = "ncbi") # analogous : db = "ncbi" or "itis"
# or just "Arabidopsis"
taxonomy("Arabidopsis",db = "ncbi")
# retrieving the taxonomy id of the query organism and in the correspondning database
# taxonomy("Arabidopsis thaliana",db = "ncbi", output = "taxid")
# the same can be applied to databases : "ncbi" and "itis"
 taxonomy("Arabidopsis thaliana",db = "ncbi", output = "taxid")
 taxonomy("Arabidopsis thaliana",db = "itis", output = "taxid")
# retrieve children taxa of the query organism stored in the correspondning database
 taxonomy("Arabidopsis",db = "ncbi", output = "children")
# the same can be applied to databases : "ncbi" and "itis"
taxonomy("Arabidopsis thaliana",db = "ncbi", output = "children")
 taxonomy("Arabidopsis thaliana",db = "itis", output = "children")
```
<span id="page-89-1"></span>## End(Not run)

# <span id="page-89-0"></span>TDI *Compute the Transcriptome Divergence Index (TDI)*

#### Description

This function computes the sequence distance based transcriptome divergence index (TDI) introduced by Quint et al., 2012.

#### Usage

TDI(DivergenceExpressionSet)

# Arguments

DivergenceExpressionSet

a standard PhyloExpressionSet or DivergenceExpressionSet object.

# Details

The TDI measure represents the weighted arithmetic mean (expression levels as weights for the divergence-stratum value) over all gene divergence categories denoted as *divergence-strata*.

$$
TDI_s = \sum (e_i s * ds_i) / \sum e_i s
$$

where TDI\_s denotes the TDI value in developmental stage s, e\_is denotes the gene expression level of gene i in stage s, and ds\_i denotes the corresponding divergence-stratum of gene i,  $i = 1, ..., N$ and  $N =$  total number of genes.

Internally the function is written in C++ to speed up TDI computations.

#### Value

a numeric vector containing the TDI values for all given developmental stages.

#### Author(s)

Hajk-Georg Drost

# References

Quint M et al. (2012). *A transcriptomic hourglass in plant embryogenesis*. Nature (490): 98-101. Drost HG et al. (2015) Mol Biol Evol. 32 (5): 1221-1231 doi:10.1093/molbev/msv012

# <span id="page-90-0"></span>See Also

```
TAI, PlotPattern, FlatLineTest, ReductiveHourglassTest
```
#### Examples

# reading a standard DivergenceExpressionSet data(DivergenceExpressionSetExample)

# computing the TDI profile of a given DivergenceExpressionSet object TDIs <- TDI(DivergenceExpressionSetExample)

tf *Transform Gene Expression Levels*

#### **Description**

This function transforms the gene expression set stored in an input PhloExpressionSet or DivergenceExpressionSet object and returns a PhloExpressionSet or DivergenceExpressionSet object with transformed expression levels. The resulting transformed PhloExpressionSet or Divergence-ExpressionSet object can then be used for subsequent analyses based on transformed expression levels.

#### Usage

```
tf(ExpressionSet, FUN)
```
# Arguments

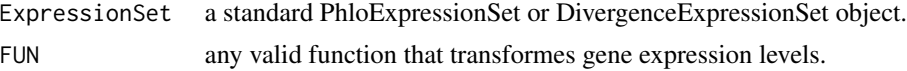

#### Details

Motivated by the dicussion raised by Piasecka et al., 2013, the influence of gene expression transformation on the global phylotranscriptomics pattern does not seem negligible. Hence, different transformations can result in qualitatively different [TAI](#page-85-0) or [TDI](#page-89-0) patterns.

Initially, the [TAI](#page-85-0) and [TDI](#page-89-0) formulas were defined for absolute expression levels. So using the initial [TAI](#page-85-0) and [TDI](#page-89-0) formulas with transformed expression levels might turn out in qualitatively different patterns when compared with non-transformed expression levels, but might also belong to a different class of models, since different valid expression level transformation functions result in different patterns.

The purpose of this function is to allow the user to study the qualitative impact of different transformation functions on the global [TAI](#page-85-0) and [TDI](#page-89-0) pattern, or on any subsequent phylotranscriptomics analysis.

<span id="page-91-0"></span>The examples using the *PhyloExpressionSetExample* data set show that using common gene expression transformation functions: [log2](#page-0-0) (Quackenbush, 2001 and 2002), [sqrt](#page-0-0) (Yeung et al., 2001), [boxcox](#page-0-0), or *inverse hyperbolic sine transformation*, each transformation results in qualitatively different patterns. Nevertheless, for each resulting pattern the statistical significance can be tested using either the [FlatLineTest](#page-21-0) or [ReductiveHourglassTest](#page-72-0) (Drost et al., 2014) to quantify the significance of interest.

#### Value

a standard PhloExpressionSet or DivergenceExpressionSet object storing transformed gene expression levels.

#### Author(s)

Hajk-Georg Drost

#### References

Piasecka B, Lichocki P, Moretti S, et al. (2013) The hourglass and the early conservation models– co-existing patterns of developmental constraints in vertebrates. PLoS Genet. 9(4): e1003476.

Quint M., Drost H.G., Gabel A., Ullrich K.K., Boenn M., Grosse I. (2012) A transcriptomic hourglass in plant embryogenesis. Nature 490: 98-101.

Domazet-Loso T., Tautz D. (2010) A phylogenetically based transcriptome age index mirrors ontogenetic divergence patterns. Nature 468: 815-8.

Drost HG et al. (2015) Mol Biol Evol. 32 (5): 1221-1231 doi:10.1093/molbev/msv012

K.Y. Yeung et al.: Model-based clustering and data transformations for gene expression data. Bioinformatics 2001, 17:977-987

K.Y. Yeung et al.: Supplement to Model-based clustering and data transformations for gene expression data - Data Transformations and the Gaussian mixture assumption. Bioinformatics 2001, 17:977-987

P.A.C. Hoen et al.: Deep sequencing-based expression analysis shows major advances in robustness, resolution and inter-lab portability over five microarray platforms. Nucleic Acids Research 2008, Vol. 36, No. 21

H.H. Thygesen et al.: Comparing transformation methods for DNA microarray data. BMC Bioinformatics 2004, 5:77

John Quackenbush: Microarray data normalization and transformation. Nature Genetics 2002, 32:496-501

John Quackenbush: Computational Analysis of Microarray Data. Nature Reviews 2001, 2:418-427

R. Nadon and J. Shoemaker: Statistical issues with microarrays: processing and analysis. TRENDS in Genetics 2002, Vol. 18 No. 5:265-271

B.P. Durbin et al.: A variance-stabilizing transformation for gene-expression microarray data. Bioinformatics 2002, 18:S105-S110

J. M. Bland et al.: Transforming data. BMJ 1996, 312:770

http://stats.stackexchange.com/questions/1444/how-should-i-transform-non-negative-data-including-z http://stats.stackexchange.com/questions/78929/how-can-i-estimate-theta-for-the-inverse-hyperbolic <span id="page-92-0"></span>John B. Burbidge, Lonnie Magee and A. Leslie Robb (1988) Alternative Transformations to Handle Extreme Values of the Dependent Variable. Journal of the American Statistical Association, 83(401): 123-127.

G. E. P. Box and D. R. Cox (1964) An Analysis of Transformations. Journal of the Royal Statistical Society. Series B (Methodological), 26(2): 211-252.

# See Also

[TAI](#page-85-0), [TDI](#page-89-0), [FlatLineTest](#page-21-0), [ReductiveHourglassTest](#page-72-0)

# Examples

data(PhyloExpressionSetExample)

```
# a simple example is to transform the gene expression levels
# of a given PhyloExpressionSet using a sqrt or log2 transformation
PES.sqrt <- tf(PhyloExpressionSetExample, sqrt)
PES.log2 <- tf(PhyloExpressionSetExample, log2)
# in case a given PhyloExpressionSet already stores gene expression levels
# that are log2 transformed and need to be re-transformed to absolute
# expression levels, to perform subsequent phylotranscriptomics analyses
# (that are defined for absolute expression levels), one can re-transform
# a PhyloExpressionSet like this:
PES.absolute <- tf(PES.log2 , function(x) 2^x)
# which should be the same as PhyloExpressionSetExample :
head(PhyloExpressionSetExample)
head(PES.absolute)
# plotting the TAI using log2 transformed expression levels
# and performing the Flat Line Test to obtain the p-value
PlotPattern(ExpressionSet = tf(PhyloExpressionSetExample, log2),
           type = "1".1wd = 5.
           TestStatistic = "FlatLineTest")
```
TPI *Compute the Transcriptome Polymorphism Index (TPI)*

#### **Description**

This function computes the Transcriptome Polymorphism Index (TPI) introduced by Gossmann et al., 2015.

# <span id="page-93-0"></span>Usage

# Arguments

PolymorphismExpressionSet

a standard PolymorphismExpressionSet object.

#### Details

The TPI measure represents the weighted arithmetic mean (expression levels as weights) for the synonymous vs non-synonymous polymorphism ratios.

$$
TPI_s = \sum (e_i s * P_N / N / ((P_S + 1) / S)) / \sum e_i s
$$

where TPI\_s denotes the TPI value in developmental stage s, e\_is denotes the gene expression level of gene i in stage s, n denotes the number of genes, PN and PS denote the numbers of nonsynonymous and synonymous polymorphisms, and N and S are the numbers of nonsynonymous and synonymous sites, respectively.

Internally the function is written in C++ to speed up TPI computations.

# Value

a numeric vector containing the TPI values for all given developmental stages.

# Author(s)

Hajk-Georg Drost

# References

Gossmann et al. (2015). *Transcriptomes of Plant Gametophytes Have a Higher Proportion of Rapidly Evolving and Young Genes than Sporophytes*. Mol Biol Evol. 33 (7): 1669-1678.

#### See Also

[TAI](#page-85-0), [TDI](#page-89-0), [PlotSignature](#page-62-0), [PlotPattern](#page-54-0), [FlatLineTest](#page-21-0), [ReductiveHourglassTest](#page-72-0)

# Examples

```
## Not run:
# reading a standard PolymorphismExpressionSet
data(PolymorphismExpressionSetExample)
```

```
# computing the TPI profile of a given PolymorphismExpressionSet object
TPIs <- TPI(PolymorphismExpressionSet)
```
## End(Not run)

# **Index**

..., *[56](#page-55-0)* age.apply, [3,](#page-2-0) *[37](#page-36-0)* axis, *[56](#page-55-0)* bar.colors, [4](#page-3-0) bootMatrix, [5,](#page-4-1) *[15,](#page-14-0) [16](#page-15-0)*, *[23,](#page-22-0) [24](#page-23-0)*, *[56](#page-55-0)*, *[65](#page-64-0)*, *[74,](#page-73-0) [75](#page-74-0)*, *[80](#page-79-0)[–82](#page-81-0)* boxcox, *[92](#page-91-0)* CollapseReplicates, [6](#page-5-0) colMeans, *[3](#page-2-0)* CombinatorialSignificance, [7](#page-6-0) cor, *[42](#page-41-0)* data.frame, *[13](#page-12-0)*, *[31](#page-30-0)* descdist, *[16](#page-15-0)*, *[23](#page-22-0)*, *[74](#page-73-0)*, *[81](#page-80-0)* DiffGenes, [10,](#page-9-1) *[48](#page-47-0)*, *[85](#page-84-0)* DivergenceExpressionSetExample, [13,](#page-12-0) *[32](#page-31-1)* EarlyConservationTest, *[5,](#page-4-1) [6](#page-5-0)*, [14,](#page-13-1) *[18](#page-17-0)*, *[55–](#page-54-1)[57](#page-56-0)*, *[64](#page-63-0)*, *[75](#page-74-0)*, *[82](#page-81-0)* ecScore, *[16](#page-15-0)*, [17](#page-16-0) EnrichmentTest, [18,](#page-17-0) *[46](#page-45-0)* equalizeLibSizes, *[10,](#page-9-1) [11](#page-10-0)* exactTestBySmallP, *[11](#page-10-0)* exactTestDoubleTail, *[11](#page-10-0)* expand.grid, *[9](#page-8-0)* Expressed, *[12](#page-11-0)*, [20](#page-19-0) fisher.test, *[18,](#page-17-0) [19](#page-18-0)*, *[45,](#page-44-0) [46](#page-45-0)* fitdist, *[15,](#page-14-0) [16](#page-15-0)*, *[23](#page-22-0)*, *[74](#page-73-0)*, *[81](#page-80-0)* FlatLineTest, *[5,](#page-4-1) [6](#page-5-0)*, *[8,](#page-7-0) [9](#page-8-0)*, *[16](#page-15-0)*, [22,](#page-21-1) *[23](#page-22-0)*, *[55–](#page-54-1)[57](#page-56-0)*, *[64](#page-63-0)*, *[75](#page-74-0)*, *[82](#page-81-0)*, *[87](#page-86-0)*, *[91–](#page-90-0)[94](#page-93-0)* geom.mean, [25](#page-24-0) GroupDiffs, [25,](#page-24-0) *[50](#page-49-0)* harm.mean, [27](#page-26-0) is.ExpressionSet, [28](#page-27-0) kruskal.test, *[32](#page-31-1)[–36](#page-35-0)* lapply, *[3,](#page-2-0) [4](#page-3-0)* legend, *[56](#page-55-0)*, *[61](#page-60-0)* log2, *[92](#page-91-0)* MatchMap, [28](#page-27-0) matplot, *[47](#page-46-1)* max, *[7](#page-6-0)*, *[78](#page-77-0)*, *[83](#page-82-1)* mean, *[7](#page-6-0)*, *[59](#page-58-0)*, *[78](#page-77-0)*, *[83](#page-82-1)* median, *[7](#page-6-0)* merge, *[29](#page-28-0)* min, *[7](#page-6-0)*, *[78](#page-77-0)*, *[83](#page-82-1)* omitMatrix, [30](#page-29-0) p.adjust, *[10](#page-9-1)*, *[33](#page-32-0)*, *[45](#page-44-0)* PhyloExpressionSetExample, *[14](#page-13-1)*, [31](#page-30-0) plot, *[56](#page-55-0)* PlotBarRE, *[26](#page-25-0)*, [32,](#page-31-1) *[36,](#page-35-0) [37](#page-36-0)*, *[50](#page-49-0)*, *[52](#page-51-0)*, *[54](#page-53-0)*, *[60](#page-59-0)*, *[67](#page-66-0)*, *[77](#page-76-1)* PlotCategoryExpr, *[26](#page-25-0)*, [35,](#page-34-0) *[50](#page-49-0)* PlotCIRatio, [38](#page-37-0) PlotContribution, [39](#page-38-0) PlotCorrelation, [41](#page-40-0) PlotDistribution, [42,](#page-41-0) *[63](#page-62-1)* PlotEnrichment, *[18,](#page-17-0) [19](#page-18-0)*, [44,](#page-43-1) *[48](#page-47-0)*, *[85](#page-84-0)* PlotGeneSet, [47,](#page-46-1) *[85](#page-84-0)* PlotGroupDiffs, *[26](#page-25-0)*, [48](#page-47-0) PlotMeans, *[26](#page-25-0)*, *[36,](#page-35-0) [37](#page-36-0)*, *[49,](#page-48-0) [50](#page-49-0)*, [51](#page-50-0) PlotMedians, [53](#page-52-0) PlotPattern, *[24](#page-23-0)*, [55,](#page-54-1) *[65](#page-64-0)*, *[70,](#page-69-0) [71](#page-70-0)*, *[87](#page-86-0)*, *[91](#page-90-0)*, *[94](#page-93-0)* PlotRE, *[26](#page-25-0)*, *[34](#page-33-0)*, *[36,](#page-35-0) [37](#page-36-0)*, *[49,](#page-48-0) [50](#page-49-0)*, *[52](#page-51-0)*, *[54](#page-53-0)*, [58,](#page-57-1) *[67](#page-66-0)*, *[72](#page-71-1)*, *[77](#page-76-1)* PlotReplicateQuality, [61](#page-60-0) PlotSelectedAgeDistr, *[43](#page-42-0)*, [62](#page-61-0) PlotSignature, *[16](#page-15-0)*, *[38](#page-37-0)[–40](#page-39-0)*, *[57](#page-56-0)*, [63,](#page-62-1) *[75](#page-74-0)*, *[82](#page-81-0)*, *[94](#page-93-0)* PlotVars, [66](#page-65-0) pMatrix, *[37](#page-36-0)*, [67](#page-66-0) pnorm, *[15](#page-14-0)*, *[74](#page-73-0)*, *[81](#page-80-0)*

96 **INDEX** 

pStrata , *[37](#page-36-0)* , [69](#page-68-0) pTAI , *[37](#page-36-0)* , *[40](#page-39-0)* , [70](#page-69-0) , *[71](#page-70-0)* pTDI , *[37](#page-36-0)* , *[40](#page-39-0)* , *[70](#page-69-0)* , [71](#page-70-0) RE , *[3](#page-2-0) , [4](#page-3-0)* , *[34](#page-33-0)* , *[52](#page-51-0)* , *[54](#page-53-0)* , *[60](#page-59-0)* , *[67](#page-66-0)* , [72](#page-71-1) , *[77](#page-76-1)* ReductiveHourglassTest , *[5](#page-4-1) , [6](#page-5-0)* , *[16](#page-15-0)* , *[55](#page-54-1) [–57](#page-56-0)* , *[64](#page-63-0)* , [73](#page-72-1) , *[84](#page-83-0)* , *[87](#page-86-0)* , *[91](#page-90-0) [–94](#page-93-0)* REMatrix , *[4](#page-3-0)* , *[34](#page-33-0)* , *[52](#page-51-0)* , *[54](#page-53-0)* , *[60](#page-59-0)* , *[67](#page-66-0)* , *[72](#page-71-1)* , [76](#page-75-0) reversehourglassScore , [77](#page-76-1) , *[82](#page-81-0)* ReverseHourglassTest , *[16](#page-15-0)* , *[64](#page-63-0)* , *[75](#page-74-0)* , *[79](#page-78-1)* , [79](#page-78-1) rhScore , *[75](#page-74-0)* , *[83](#page-82-1)* , [83](#page-82-1) SelectGeneSet , *[48](#page-47-0)* , [85](#page-84-0) split , *[3](#page-2-0) , [4](#page-3-0)* sqrt , *[92](#page-91-0)* TAI , *[5](#page-4-1)* , *[14](#page-13-1) , [15](#page-14-0)* , *[17,](#page-16-0) [18](#page-17-0)* , *[23](#page-22-0) , [24](#page-23-0)* , *[31](#page-30-0)* , *[37](#page-36-0)* , *[39](#page-38-0) , [40](#page-39-0)* , *[52](#page-51-0)* , *[54](#page-53-0) [–57](#page-56-0)* , *[65](#page-64-0) , [66](#page-65-0)* , *[68](#page-67-0) [–71](#page-70-0)* , *[73](#page-72-1) , [74](#page-73-0)* , *[77](#page-76-1)[–81](#page-80-0)* , *[83](#page-82-1) , [84](#page-83-0)* , [86](#page-85-1) , *[91](#page-90-0)* , *[93](#page-92-0) , [94](#page-93-0)* tapply , *[4](#page-3-0)* taxid, [87](#page-86-0) taxonomy , [88](#page-87-0) TDI , *[5](#page-4-1)* , *[14](#page-13-1) , [15](#page-14-0)* , *[17,](#page-16-0) [18](#page-17-0)* , *[23](#page-22-0) , [24](#page-23-0)* , *[31](#page-30-0)* , *[37](#page-36-0)* , *[39](#page-38-0) , [40](#page-39-0)* , *[52](#page-51-0)* , *[54](#page-53-0) [–57](#page-56-0)* , *[65](#page-64-0) , [66](#page-65-0)* , *[68](#page-67-0) [–71](#page-70-0)* , *[73](#page-72-1) , [74](#page-73-0)* , *[77](#page-76-1)[–81](#page-80-0)* , *[83](#page-82-1) , [84](#page-83-0)* , *[87](#page-86-0)* , [90](#page-89-1) , *[91](#page-90-0)* , *[93](#page-92-0) , [94](#page-93-0)* tf , [91](#page-90-0) TPI , *[65](#page-64-0)* , [93](#page-92-0) wilcox.test , *[50](#page-49-0)*